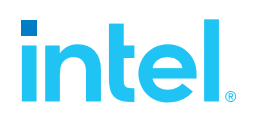

## **SPDK NVMe BDEV Performance Report Release 24.05**

**Testing Date:** May 2024 **Performed by:** Karol Latecki (karol.latecki@intel.com) Jaroslaw Chachulski (jaroslawx.chachulski@intel.com)

### **Acknowledgments:**

Krzysztof Karas [\(krzysztof.karas@intel.com\)](mailto:krzysztof.karas@intel.com)

# **intel.**

## <span id="page-1-0"></span>**Contents**

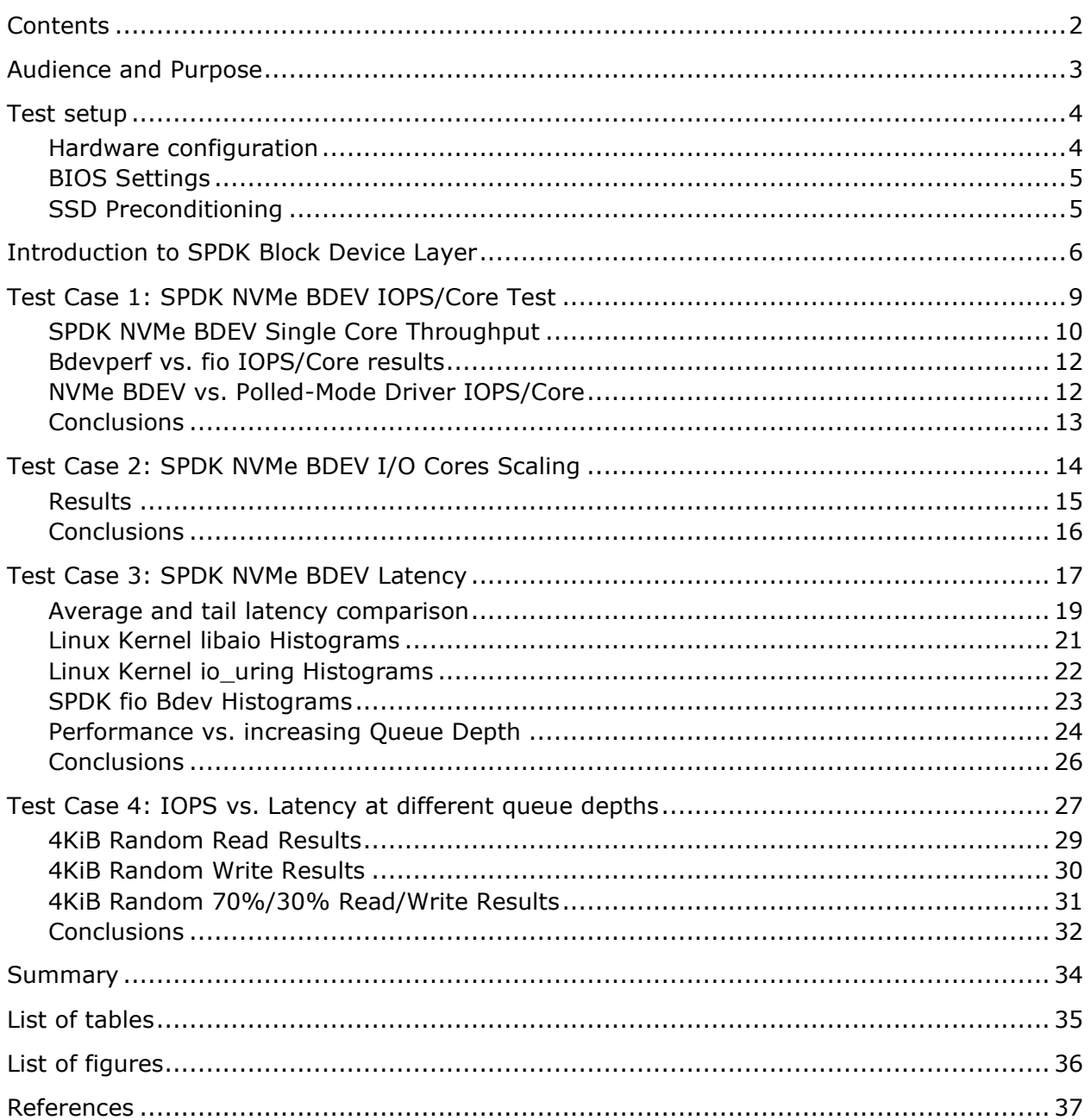

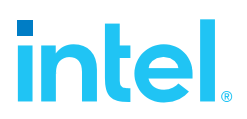

## <span id="page-2-0"></span>*Audience and Purpose*

This report is intended for people who are interested in comparing the performance of the SPDK block device layer vs the Linux Kernel (6.1.6-200.fc37.x86\_64) block device layer. It provides performance and efficiency information between the two block layers under various test workloads.

The purpose of the report is not to imply a single "correct" approach, but rather to provide a baseline of well-tested configurations and procedures with repeatable and reproducible results. This report can be viewed as information regarding best known method/practice when performance testing the SPDK NVMe block device.

## <span id="page-3-0"></span>*Test setup*

## <span id="page-3-1"></span>**Hardware configuration**

<span id="page-3-2"></span>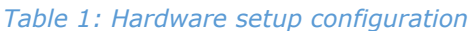

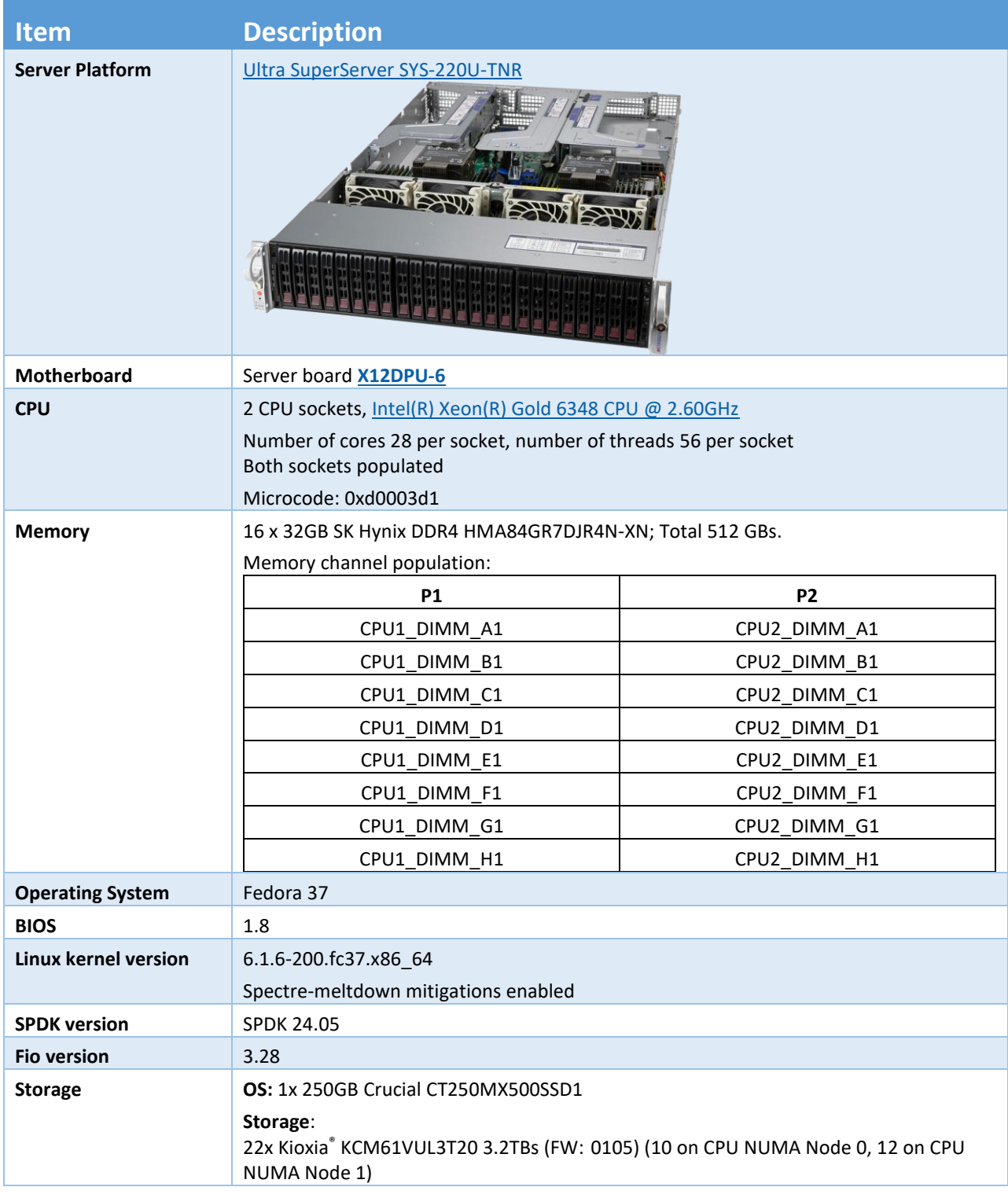

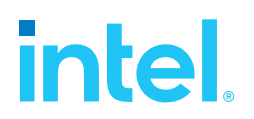

### <span id="page-4-0"></span>**BIOS Settings**

#### <span id="page-4-2"></span>*Table 2: Test setup BIOS settings*

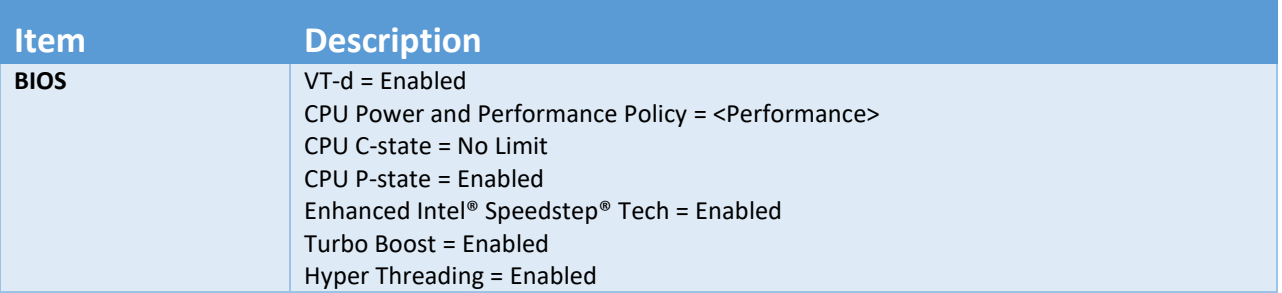

#### <span id="page-4-3"></span>*Table 3: Test System NVMe storage setup*

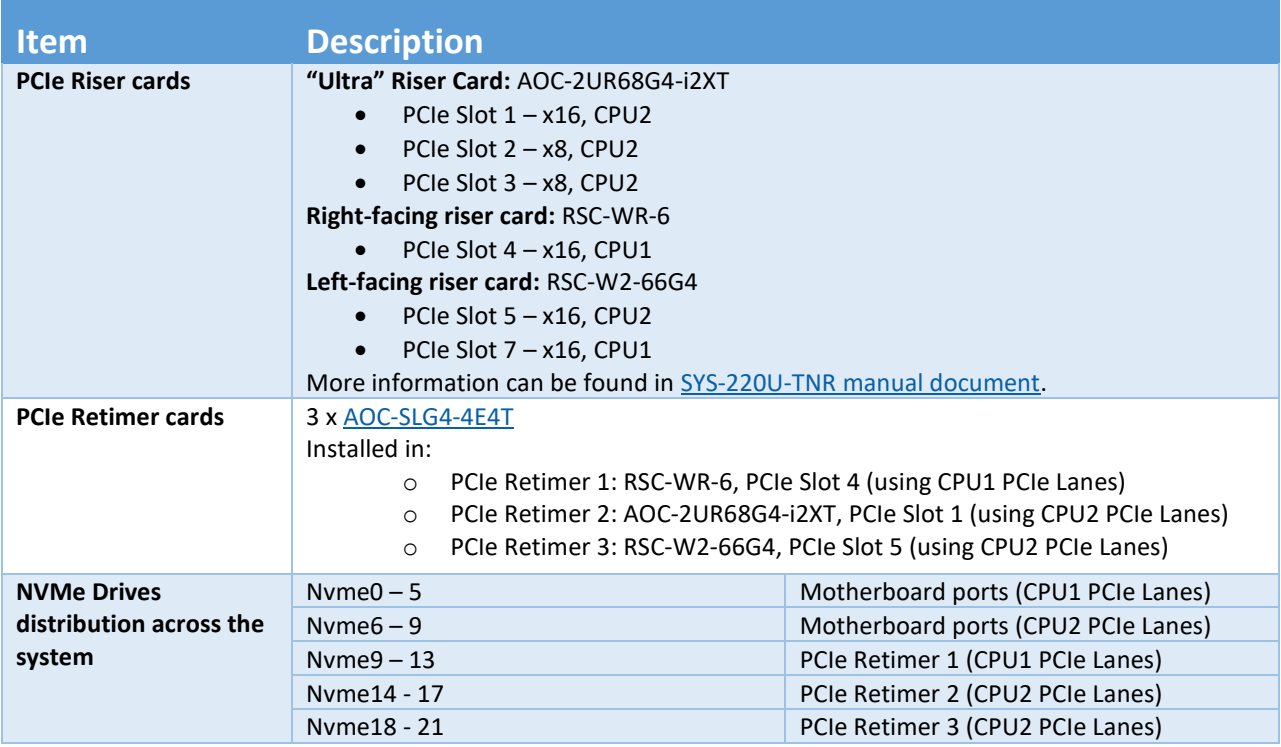

### <span id="page-4-1"></span>**SSD Preconditioning**

An empty NAND SSD will often show read performance far beyond what the drive claims to be capable of because the NVMe controller knows that the device is empty and completes the read request successfully without performing any actual read operation on the device. Therefore, prior to running each performance test case we preconditioned the SSDs by writing 128K blocks sequentially across the namespace's full LBA range twice to ensure the controller accesses the NAND media for each subsequent I/O. Additionally, the 4K 100% random writes performance decreases from one test to the next until the NAND management overhead reaches steady state because the wear-levelling activity increases dramatically until the SSD reaches steady state. Therefore, to obtain accurate and repeatable results for the 4K 100% random write workload, we ran the workload for 60 minutes before starting the benchmark test and collecting performance data. For a highly detailed description of exactly how to force an SSD into a known state for benchmarking see the [SNIA Solid State Storage Performance Test](https://www.snia.org/sites/default/files/SSS_PTS_Enterprise_v1.1.pdf)  [Specification.](https://www.snia.org/sites/default/files/SSS_PTS_Enterprise_v1.1.pdf)

# *intel.*

## <span id="page-5-0"></span>*Introduction to SPDK Block Device Layer*

#### **SPDK Polled Mode Driver**

The NVMe PCIe driver is something that is usually expected to be part of the system kernel and your application would interact with the driver via the system call interface. SPDK takes a different approach. SPDK unbinds the NVMe devices from the kernel NVMe driver and binds them to a userspace NVMe driver instead. This allows a userspace application to directly access the device and its queues from userspace.

The [SPDK NVMe Driver](https://www.spdk.io/doc/nvme.html) is a C library that may be linked directly into an application that provides direct, zero-copy data transfer to and from NVMe SSDs. It is entirely passive, meaning that it spawns no threads and only performs actions in response to function calls from the application. The library controls NVMe devices by directly mapping the PCI BAR into the local process and performing MMIO. The SPDK NVMe driver is asynchronous, which means that the driver submits the I/O request as an NVMe submission queue entry on a queue pair and the function returns immediately, prior to the completion of the NVMe command. The application must poll for I/O completion on each queue pair with outstanding I/O to receive completion callbacks.

#### **SPDK Block Device Layer**

SPDK further provides a full block stack as a userspace library that performs many of the same operations as a block stack in an operating system. The [SPDK block device layer](http://www.spdk.io/doc/bdev.html) often simply called **bdev**, is a C library intended to be equivalent to the operating system block storage layer located above the device drivers in traditional kernel storage stack.

The bdev module provides an abstraction layer with common APIs for implementing block devices that interface with different types of block storage device. An application can use the APIs to enumerate and claim SPDK block devices, and then perform asynchronous I/O operations (such as read, write, unmap, etc.) in a generic way without knowing if the device is an NVMe device a different type of block device, for example Ceph RBD or malloc ramdisk block device. The SPDK NVMe bdev module can create block devices for both local PCIe-attached NVMe device and remote devices exported over NVMe-oF.

In this report, we benchmarked the performance and efficiency of the bdev for the local PCIe-attached NVMe devices use case. We also demonstrated the benefits of the SPDK approaches, like userspace polling, asynchronous I/O, no context switching etc. under different workloads.

#### **FIO Integration**

SPDK provides an fio [plugin](https://github.com/spdk/spdk/tree/master/examples/nvme/fio_plugin) for integration with [Flexible I/O](https://github.com/axboe/fio) benchmarking tool. The quickest way to generate a configuration file with all the bdevs for locally PCIe-attached NVMe devices is to use the gen\_nvme.sh script with "—json-with-subsystems" option as shown in Figure 1.

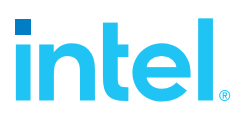

```
[user@localhost spdk]$ sudo scripts/gen_nvme.sh --json-with-
subsystems | jq
{
   "subsystems": [
     {
       "subsystem": "bdev",
       "config": [
         {
             "method": "bdev_set_options",
             "params": {
                "bdev_io_pool_size": 65535,
                "bdev_io_cache_size": 2048,
             "bdev_auto_examine": true
 }
         }, 
         {
           "method": "bdev_nvme_attach_controller",
           "params": {
             "trtype": "PCIe",
             "name": "Nvme0",
             "traddr": "0000:1a:00.0"
           }
         },
        [\ldots] {
           "method": "bdev_nvme_attach_controller",
           "params": {
             "trtype": "PCIe",
             "name": "Nvme23",
             "traddr": "0000:df:00.0"
       } }
 }
\blacksquare }
  ]
}
```
*Figure 1 : Example NVMe bdev configuration file*

<span id="page-6-0"></span>Add SPDK bdevs to the fio job file, by setting the *ioengine=spdk\_bdev* and adding the *spdk\_json\_conf* parameter whose value points to the NVMe bdev configuration file.

The example fio configuration file in Figure 2, shows how to define multiple fio jobs and assign NVMe bdevs to each job. Each job is also pinned to a CPU core on the same NUMA node as the NVMe SSDs that the job will access.

Finally, to use the bdev fio plugin specify the LD\_PRELOAD when running fio.

*LD\_PRELOAD=<path to spdk repo>/examples/bdev/fio\_plugin/fio\_plugin fio <fio job file>*

# intel

#### **[global]**

direct=1 thread=1 time\_based=1 norandommap=1 group\_reporting=1 ioengine=spdk\_bdev spdk\_json\_conf=/tmp/bdev.conf

rw=randread rwmixread=70 bs=4096 numjobs=1 runtime=300 ramp\_time=60

#### **[filename0]**

iodepth=192 cpus\_allowed=0 filename=Nvme0n1 filename=Nvme1n1 filename=Nvme4n1 filename=Nvme5n1 filename=Nvme6n1 filename=Nvme7n1

#### **[filename1]**

iodepth=192 cpus\_allowed=21 filename=Nvme2n1 filename=Nvme3n1 filename=Nvme8n1 filename=Nvme9n1 filename=Nvme10n1 filename=Nvme11n1

#### **[filename2]**

iodepth=192 cpus\_allowed=22 filename=Nvme12n1 filename=Nvme13n1 filename=Nvme14n1 filename=Nvme15n1 filename=Nvme16n1

#### **[filename3]**

<span id="page-7-0"></span>iodepth=192 cpus\_allowed=23 filename=Nvme17n1 filename=Nvme18n1 filename=Nvme19n1 filename=Nvme20n1 filename=Nvme21n1

*Figure 2: Example SPDK Fio BDEV configuration file*

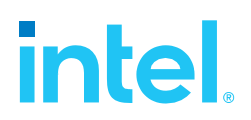

## <span id="page-8-0"></span>*Test Case 1: SPDK NVMe BDEV IOPS/Core Test*

**Purpose:** The purpose of this test case was to measure the maximum performance in IOPS/Core of the NVMe block layer on a single CPU core. We used different benchmarking tools [\(SPDK bdevperf](https://spdk.io/doc/bdevperf.html) vs. SPDK fio bdev plugin vs SPDK NVMe perf) to understand the overhead of benchmarking tools. Measuring IOPS was the key in this test case, so latency measurements were either disabled or skipped.

The following Random Read/Write workloads were used:

- 4KiB 100% Random Read
- 4KiB 100% Random Write
- 4KiB Random 70% Read 30% Write

For each workload we followed the following steps:

- 1) Precondition SSDs as described in ["Test Setup"](#page-4-1) chapter.
- 2) Run each test workload: Start with a configuration that has 22 Kioxia KCM61VUL3T20 NVMe devices and decrease the number of SSDs on each subsequent run.
	- This shows us the IOPS scaling as we add SSDs till the maximum IOPS/Core is reached.
	- Starting with 22 SSDs and reducing the number of SSDs on subsequent runs eliminates having to precondition between runs because all SSDs were used in the previous run, so they still are in a steady state.
- 3) Repeat three times. The data reported is the average of the 3 runs.

#### <span id="page-8-1"></span>*Table 4: SPDK NVMe BDEV IOPS Test configuration*

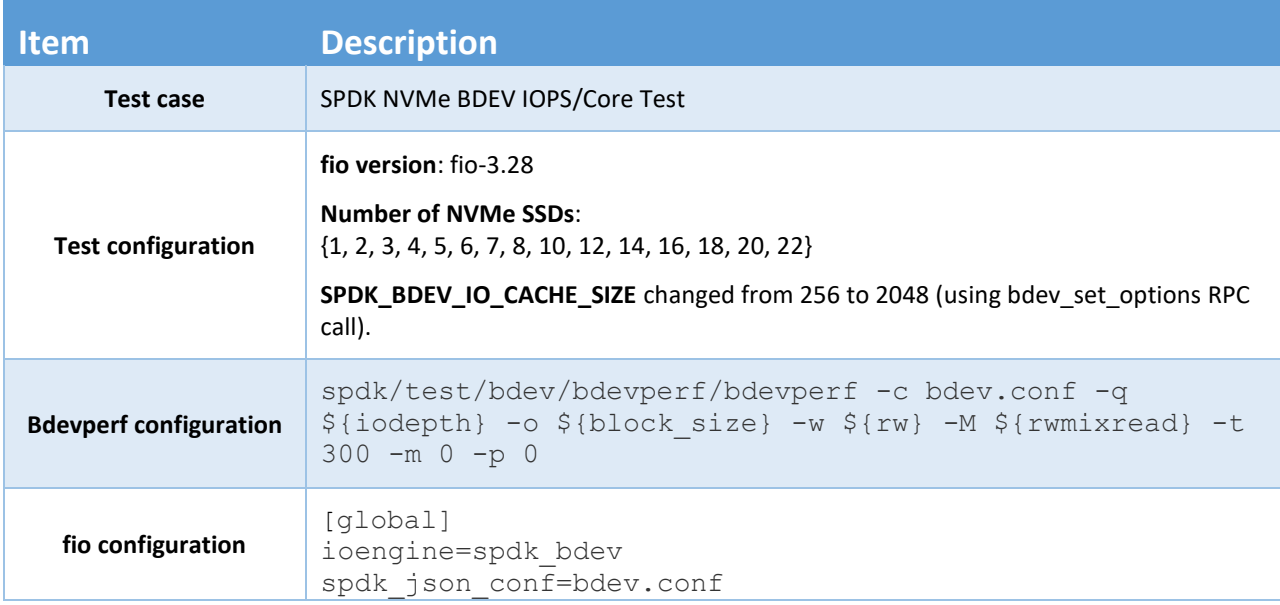

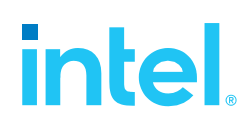

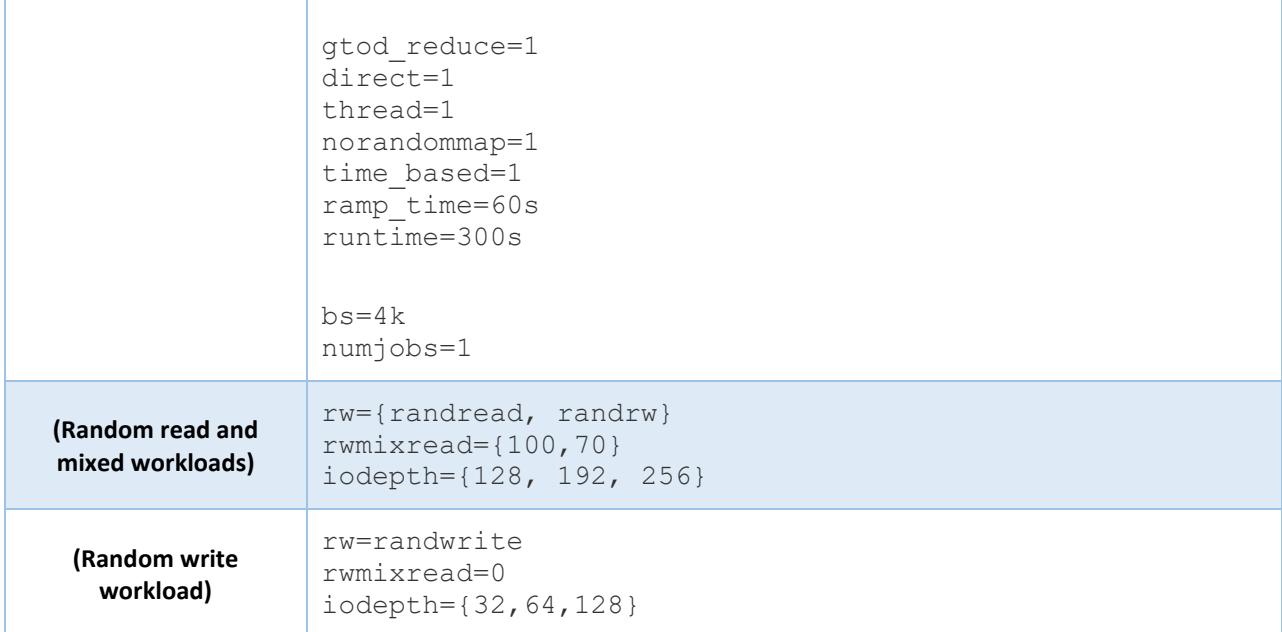

### <span id="page-9-0"></span>**SPDK NVMe BDEV Single Core Throughput**

The first test was performed using SPDK bdevperf, which is a lightweight benchmarking tool that adds minimal latency to the I/O path. The charts below show the single core IOPS results for the SPDK Block Layer with increasing number of NVMe SSDs.

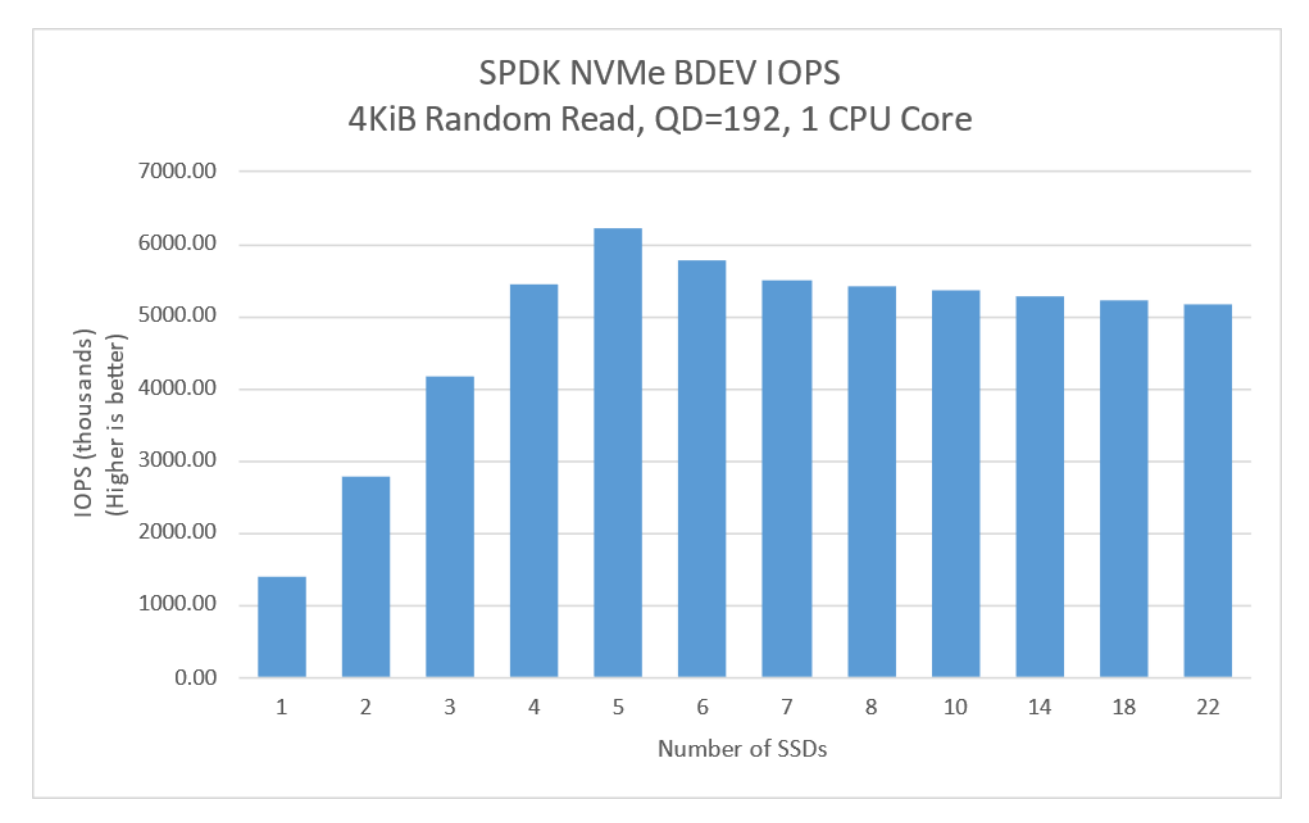

<span id="page-9-1"></span>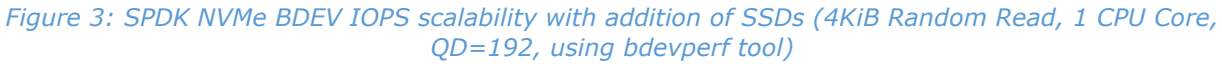

## inte

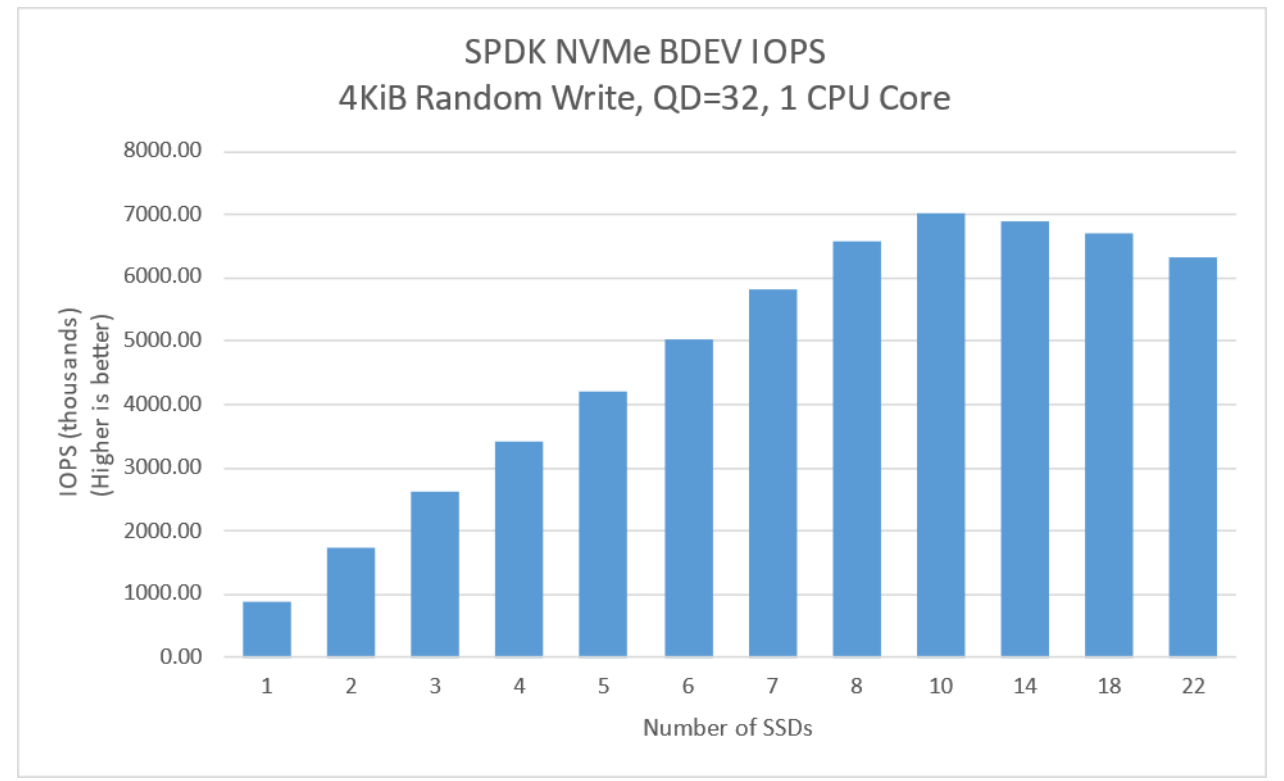

<span id="page-10-0"></span>*Figure 4: SPDK NVMe BDEV IOPS scalability with addition of SSDs (4KiB Random Write, 1 CPU Core, QD=32, using bdevperf tool)*

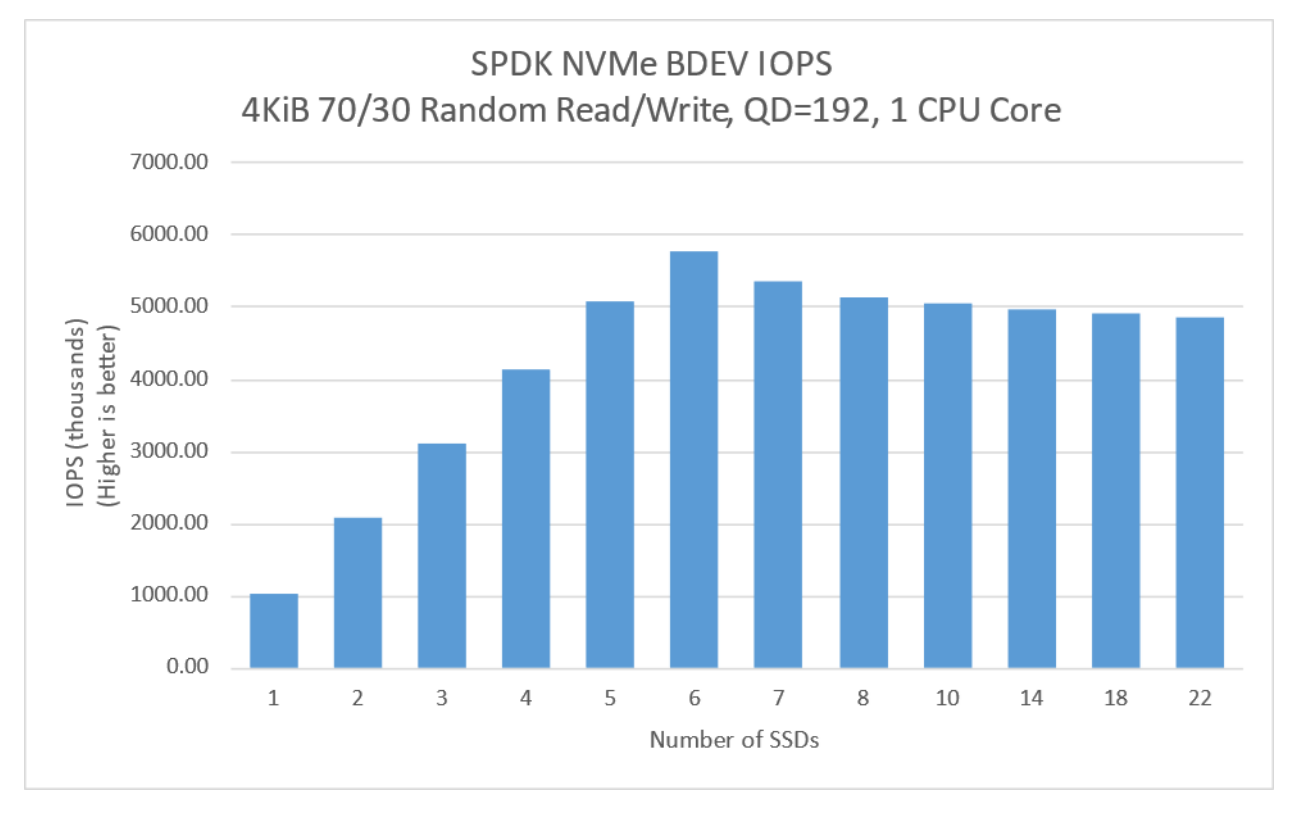

<span id="page-10-1"></span>*Figure 5: SPDK NVMe BDEV IOPS scalability with addition of SSDs (4KiB 70/30 Random Read/Write, 1 CPU Core, QD=192, using bdevperf tool)*

# intel

### <span id="page-11-0"></span>**Bdevperf vs. fio IOPS/Core results**

SPDK provides the bdevperf benchmarking tool that provides minimal capabilities needed to define basic workloads and collects a limited amount of data. The fio benchmarking tool provides a lot of great features to enable users to quickly define workloads, scale the workloads and collect many data points for detailed performance analysis, however, at cost of higher overhead. This test compares the performance in IOPS/core of bdevperf vs. the fio benchmarking tool with the SPDK bdev plugin.

<span id="page-11-2"></span>*Table 5: IOPS/Core performance; SPDK fio bdev plugin vs SPDK bdevperf (Blocksize=4KiB, 1 CPU Core)*

| <b>Workload</b>                                 | <b>SPDK fio bdev Plugin</b><br>(IOPS, thousands) | <b>SPDK bdevperf</b><br>(IOPS, thousands) | <b>Performance</b><br>gain |
|-------------------------------------------------|--------------------------------------------------|-------------------------------------------|----------------------------|
| 4KiB Random Read, QD=192,<br>5 SSDs             | 3294.70                                          | 6231.38                                   | 89.13%                     |
| 4KiB Random Write, QD=32,<br>10 SSDs            | 2618.50                                          | 7016.85                                   | 167.97%                    |
| 4KiB 70/30 Random<br>Read/Write, QD=192, 7 SSDs | 2841.88                                          | 5362.27                                   | 88.68%                     |

The overhead of the benchmarking tools is important when you are testing a system that is capable of millions of IOPS/Core. Using a benchmarking tool that has minimal overhead like the SPDK bdevperf yields up to 168% more IOPS/Core than fio.

### <span id="page-11-1"></span>**NVMe BDEV vs. Polled-Mode Driver IOPS/Core**

In this test case, we compared the throughput of the NVMe BDEV with that of the polled-mode driver. How to read this data? The SPDK block layer provides several key features at a cost of approximately 11.6% and 19.8% more CPU utilization for Random Read and Random Write workloads. If you are building a system with many SSDs that is capable of millions of IOPS, you can take advantage of the block layer features at the cost of approximately 1 additional CPU core for every 8 I/O cores for Random Read workload and 1 additional CPU core for every 5 I/O cores for Random Write workload. Comparison was done using SPDK bdevperf and [nvmeperf](https://github.com/spdk/spdk/tree/master/examples/nvme/perf) test tools.

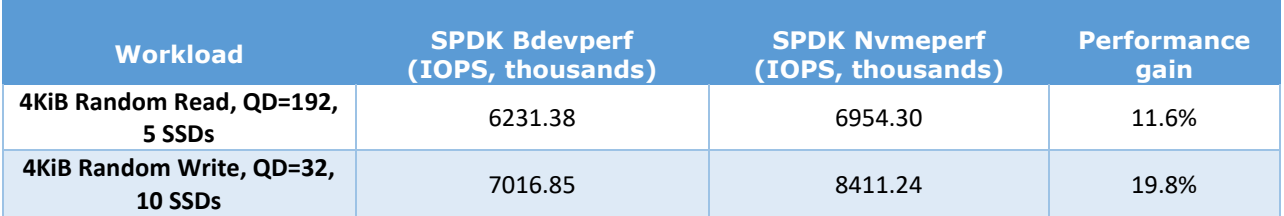

#### <span id="page-11-3"></span>*Table 6: SPDK NVMe Bdev vs SPDK NVMe PMD IOPS/Core (Blocksize=4KiB, 1 CPU Core)*

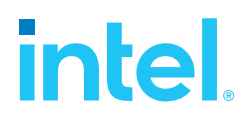

### <span id="page-12-0"></span>**Conclusions**

- 1. The SPDK NVMe block device module adds approximately 11.6% and 19.8% overhead compared to using only the SPDK NVMe polled-mode driver without the block device module for Random Read and Random Write workloads respectively.
- 2. Performance scales linearly with addition of NVMe SSDs up to 5 NVMe SSDs for Random Read workload, reaching around 6.2 million IOPS.
- 3. Performance scaling is linear for Random Write workload up to 10 NVMe SSDs, reaching around 7 million IOPS.
- 4. Performance scales linearly with addition of NVMe SSDs up 6 SSDs for Random Read/Write workload, reaching around 5.7 million IOPS.
- 5. For all workloads there is a noticeable performance degradation with addition of more NVMe SSDs after peak performance point has been reached.
- 6. The IOPS for the 4KiB Random Write workload exceeded the expected NVMe SSDs maximum throughput. We suspect this is due to imperfect preconditioning process, which wears off over time. The results, however, were repeatable for several test runs.

# intel.

## <span id="page-13-0"></span>*Test Case 2: SPDK NVMe BDEV I/O Cores Scaling*

**Purpose:** The purpose of this test case is to demonstrate the I/O throughput scalability of the NVMe BDEV module with the addition of more CPU cores to perform I/O. The number of CPU cores used was scaled as 1, 2, 3, 4, 5 and 6.

#### **Test Workloads:**

- 4KiB 100% Random Read
- 4KiB 100% Random Write
- 4KiB Random 70% Read 30% Write

#### <span id="page-13-1"></span>*Table 7: SPDK NVMe BDEV I/O Cores Scalability Test*

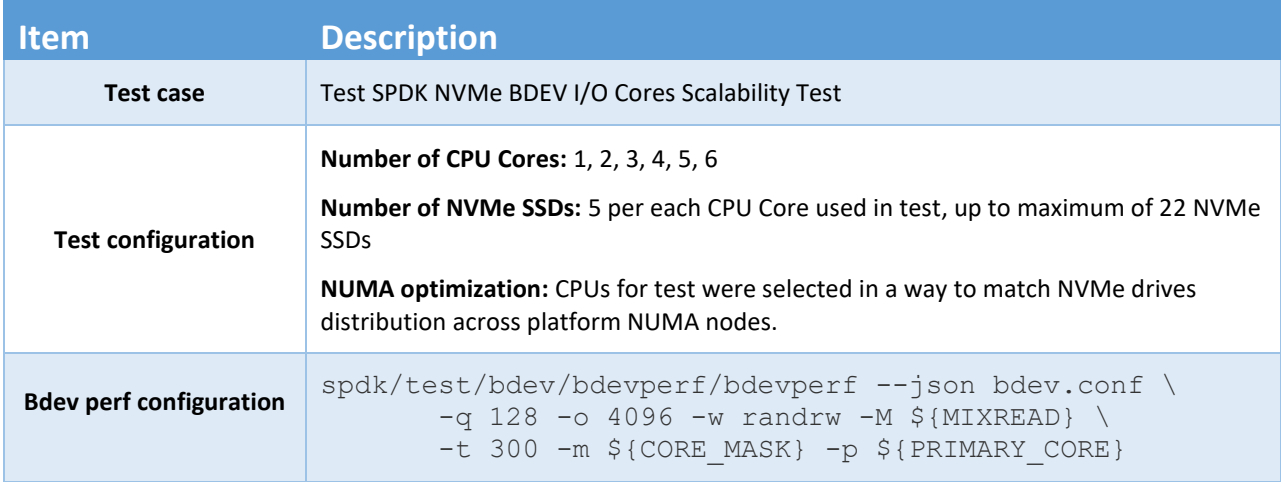

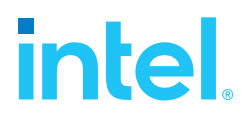

### <span id="page-14-0"></span>**Results**

<span id="page-14-1"></span>*Table 8: SPDK NVMe BDEV I/O Cores Scalability Test (4KiB 100% Random Read IOPS at QD=192; 4KiB 100% Random Write IOPS at QD=32; 4KiB 70/30 Random Read/Write IOPS at QD=192)*

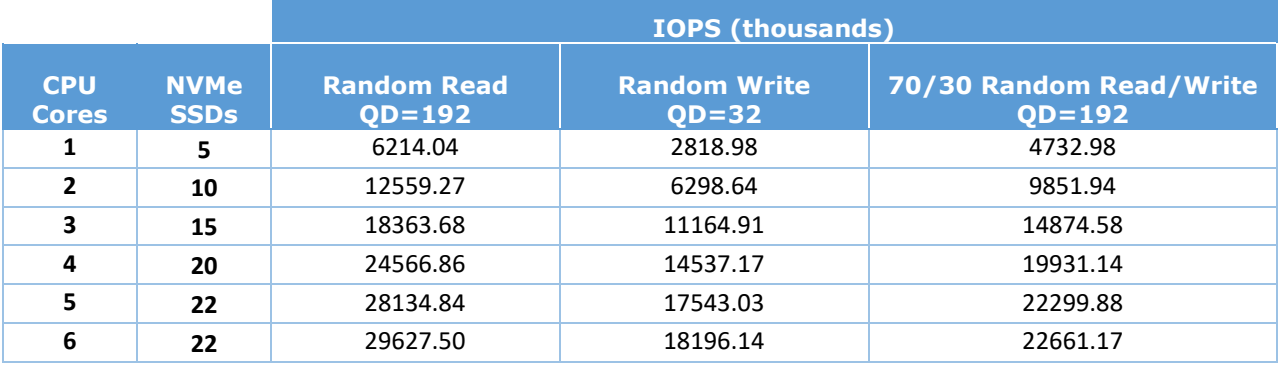

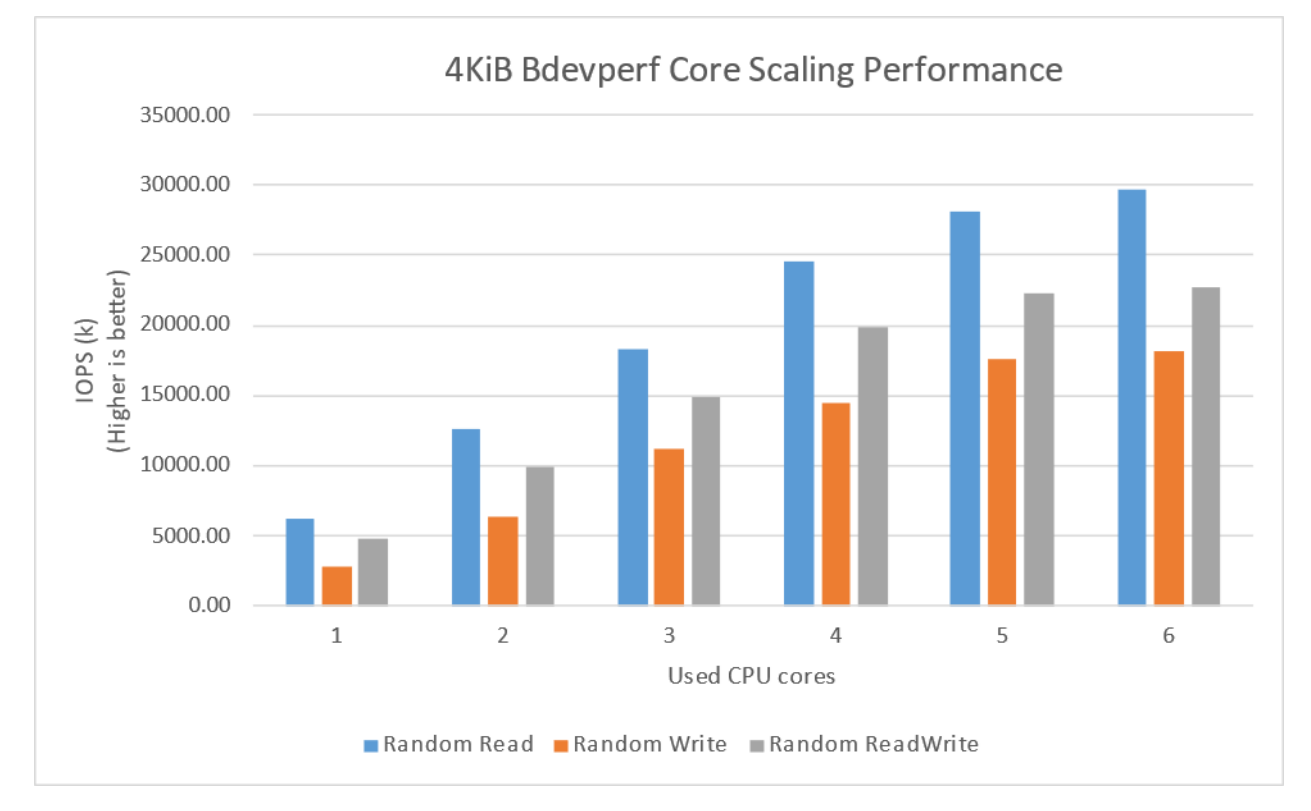

<span id="page-14-2"></span>*Figure 6: SPDK NVMe BDEV I/O Cores Scalability (4KiB 100% Random Read IOPS at QD=192; 4KiB 100% Random Write IOPS at QD=32; 4KiB 70/30 Random Read/Write IOPS at QD=192)*

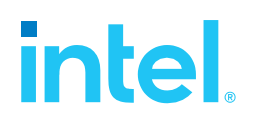

### <span id="page-15-0"></span>**Conclusions**

- 1. The IOPS for 4KiB Random Read workload scales linearly with addition of I/O cores reaching around 29 million IOPS.
- 2. The IOPS for 4KiB Random Read/Write workloads scale up linearly with the addition of I/O cores up to 5 I/O cores. Increasing the number of cores to 6 does not result in performance improvement.
- 3. The IOPS for the 4KiB Random Write workload scale linearly until 5 CPU Cores. The IOPS exceeded the expected NVMe SSDs throughput for this workload which is about 7.7M IOPS. We suspect this is due to imperfect preconditioning process, which wears off over time. However, the results were repeatable and showed SPDK's high scalability with addition of I/O cores.

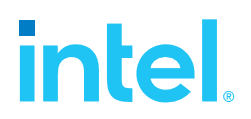

## <span id="page-16-0"></span>*Test Case 3: SPDK NVMe BDEV Latency*

This test case was carried out to understand latency characteristics while running SPDK NVMe bdev and its comparison to Linux Kernel NVMe block device layer. We used SPDK fio bdev plugin instead of the SPDK bdevperf tool, as it allowed us to gather detailed latency metrics. fio was ran for 15 minutes targeting a single block device over a single NVMe drive. This test compares consistency between latency of the SPDK and Linux Kernel block layers over time in a histogram. The Linux Kernel block layer provides I/O polling capabilities to eliminate overhead such as context switch, IRQ (Interrupt Request) delivery delay and IRQ handler scheduling. This test case includes a comparison of the I/O latency for the Kernel vs. SPDK.

#### **Test Workloads:**

- 4KiB 100% Random Read
- 4KiB 100% Random Write

#### <span id="page-16-1"></span>*Table 9: SPDK NVMe BDEV Latency Test*

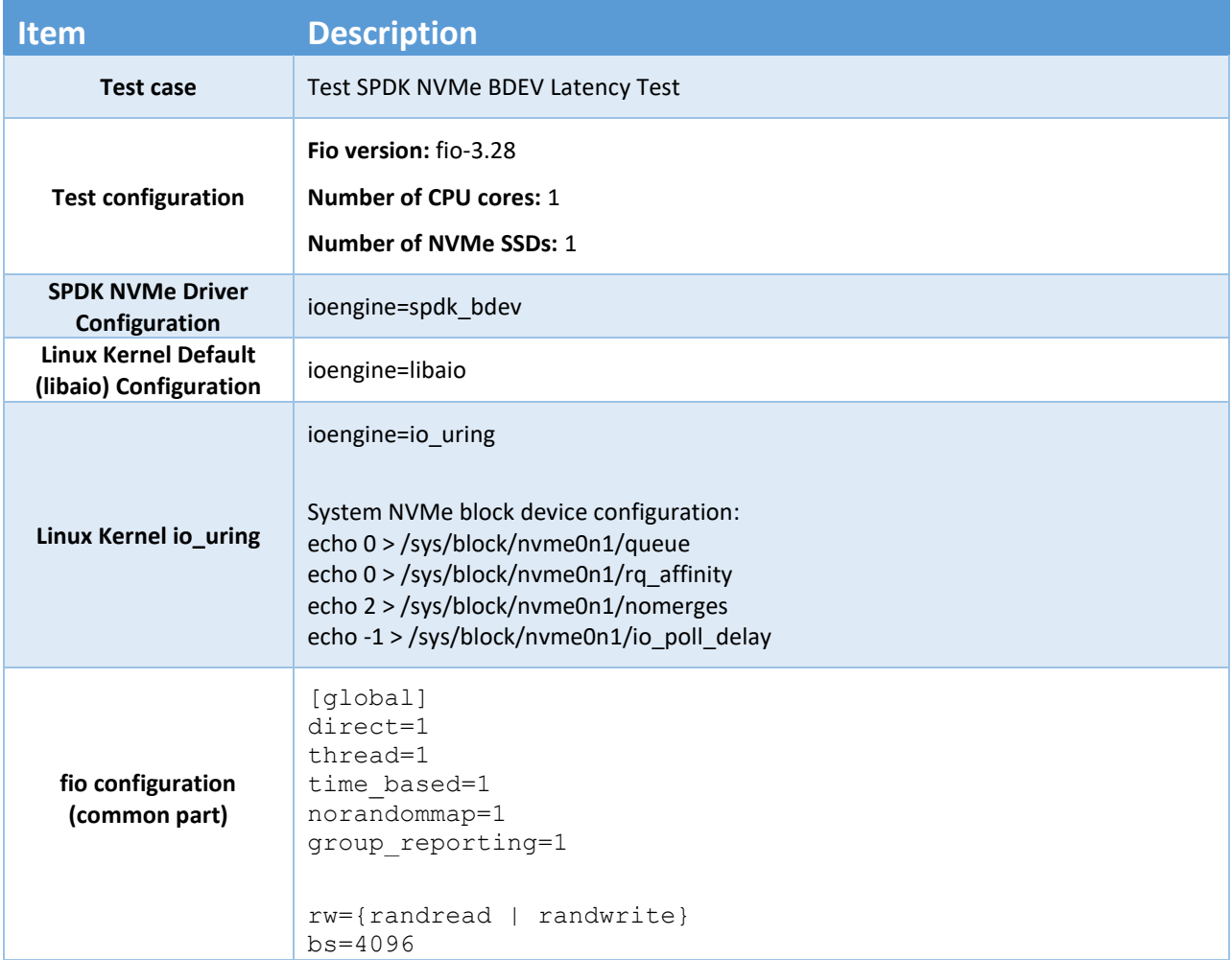

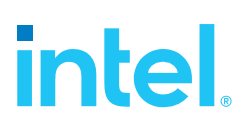

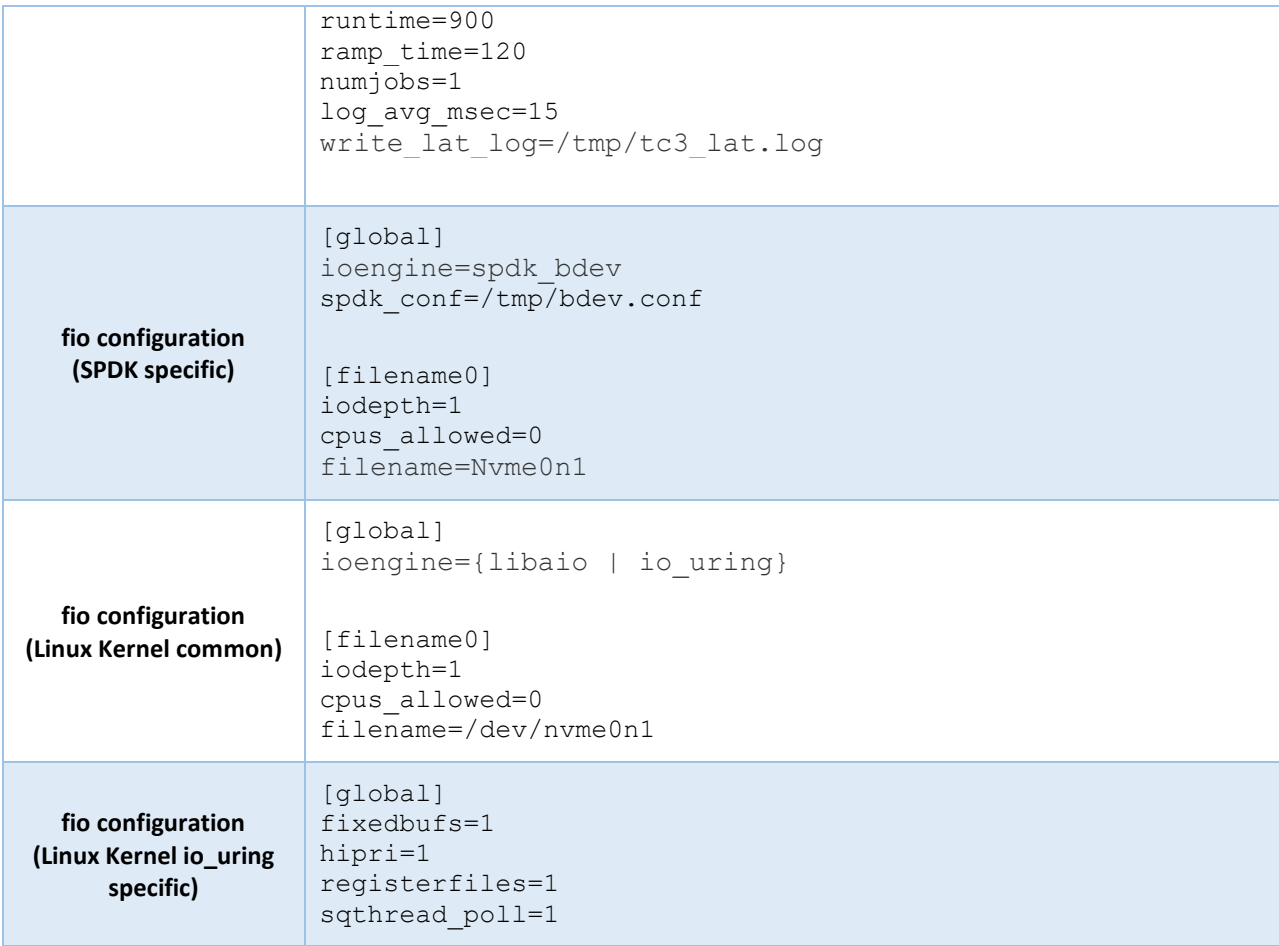

The Linux block layer implements I/O polling on the completion queue. Polling can remove context switch overhead, IRQ delivery and IRQ handler scheduling overhea[d\[1\].](#page-36-0)

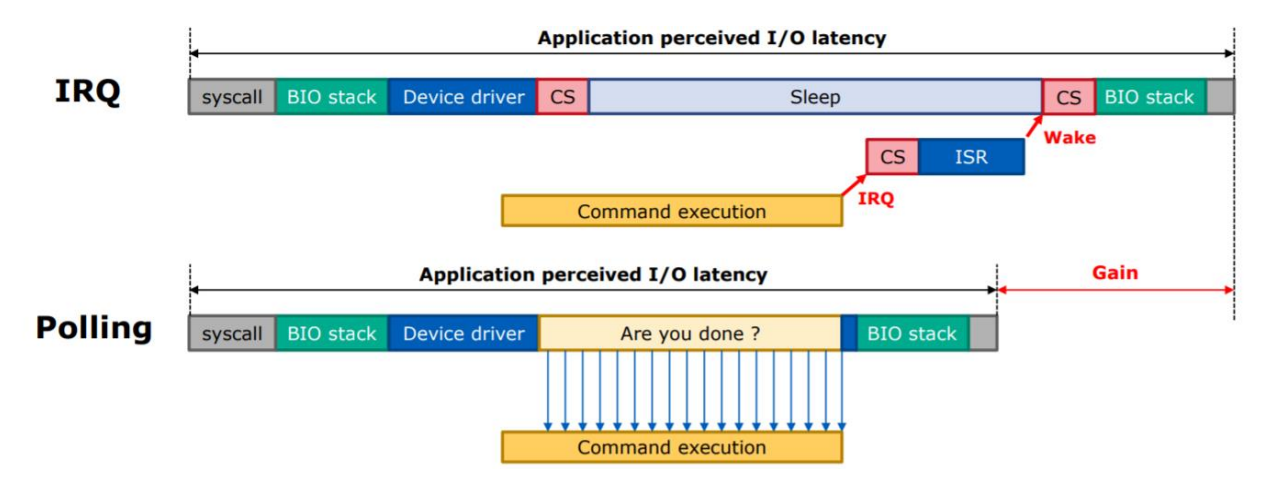

*Figure 7: Linux Block Layer I/O Optimization with Polling. [Source \[1\]](#page-36-0)*

<span id="page-17-0"></span>Furthermore, the Linux block I/O polling provides a mechanism to reduce the CPU load. In the Classic Polling model, the CPU spin-waits for the command completion and utilizes 100% of a CPU core [\[1\].](#page-36-0) There's also an adaptive hybrid polling which reduces the CPU load by putting the I/O polling thread to sleep for about half of the command execution time, but the polling thread must be woken up before

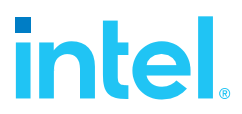

the I/O completes with enough heads-up time for a context switc[h\[1\].](#page-36-0) Hybrid polling mode was not used for testing in this document.

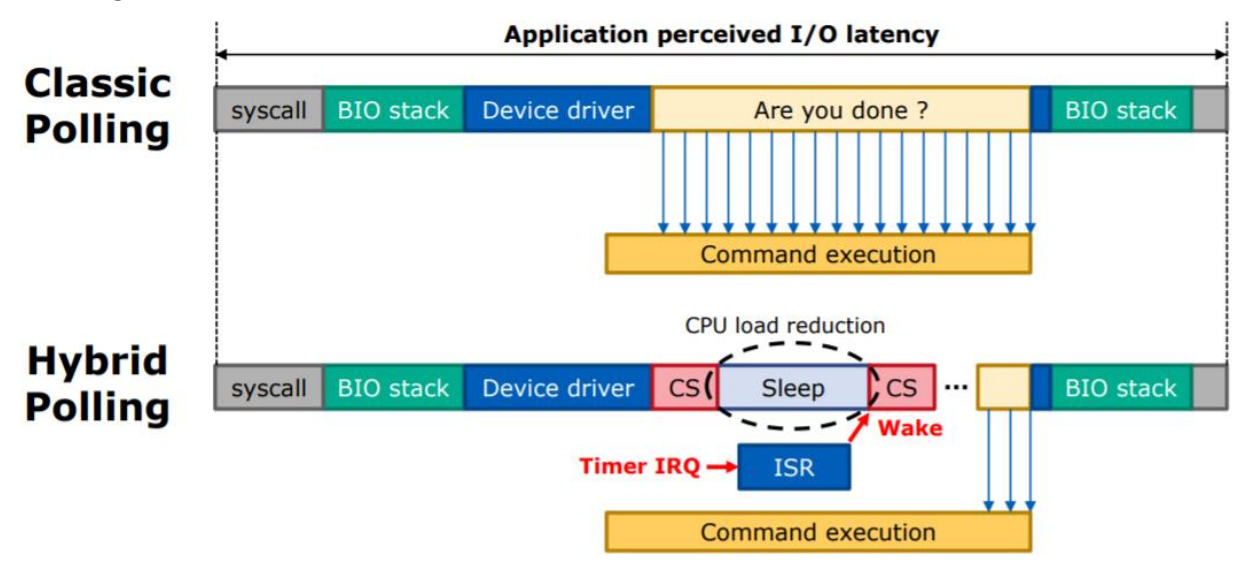

*Figure 8*: Linux Block I/O Classic and Hybrid Polling latency breakdown. Source [1]

<span id="page-18-3"></span>The data in tables and charts compares the I/O latency for a various 4KiB workloads performed using the SPDK bdev vs. Linux block layer I/O model libaio and io\_uring with polling mode enabled.

### <span id="page-18-0"></span>**Average and tail latency comparison**

<span id="page-18-1"></span>*Table 10: SPDK bdev vs. Linux Kernel latency comparison (4KiB Random Read, QD=1, runtime=900s)*

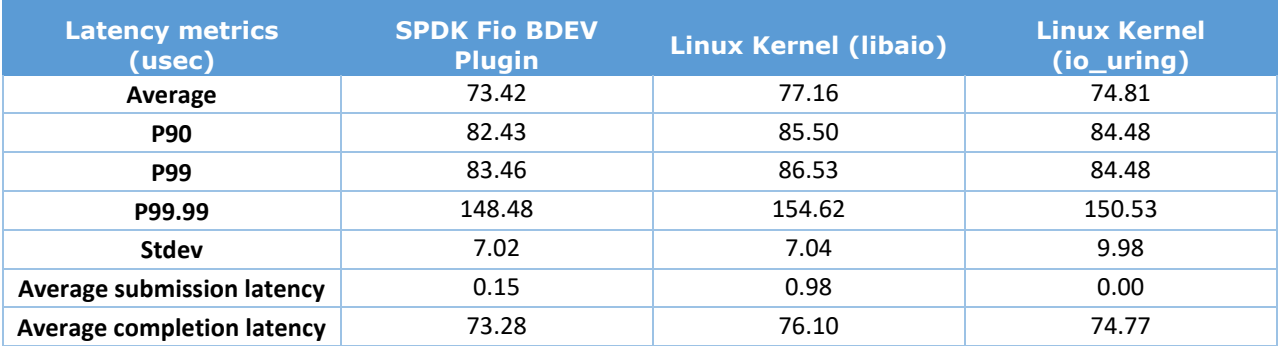

<span id="page-18-2"></span>*Table 11: SPDK bdev vs. Linux Kernel latency comparison (4KiB Random Write, QD=1, runtime=900s)*

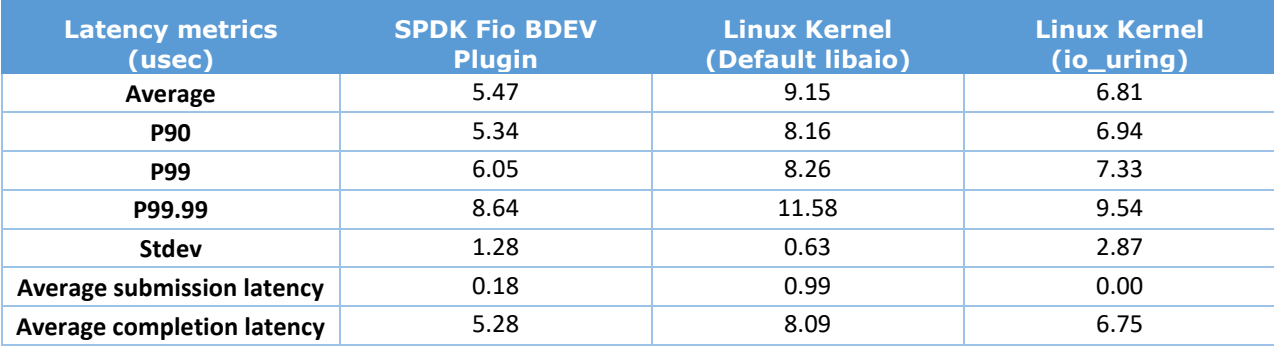

# **intel.**

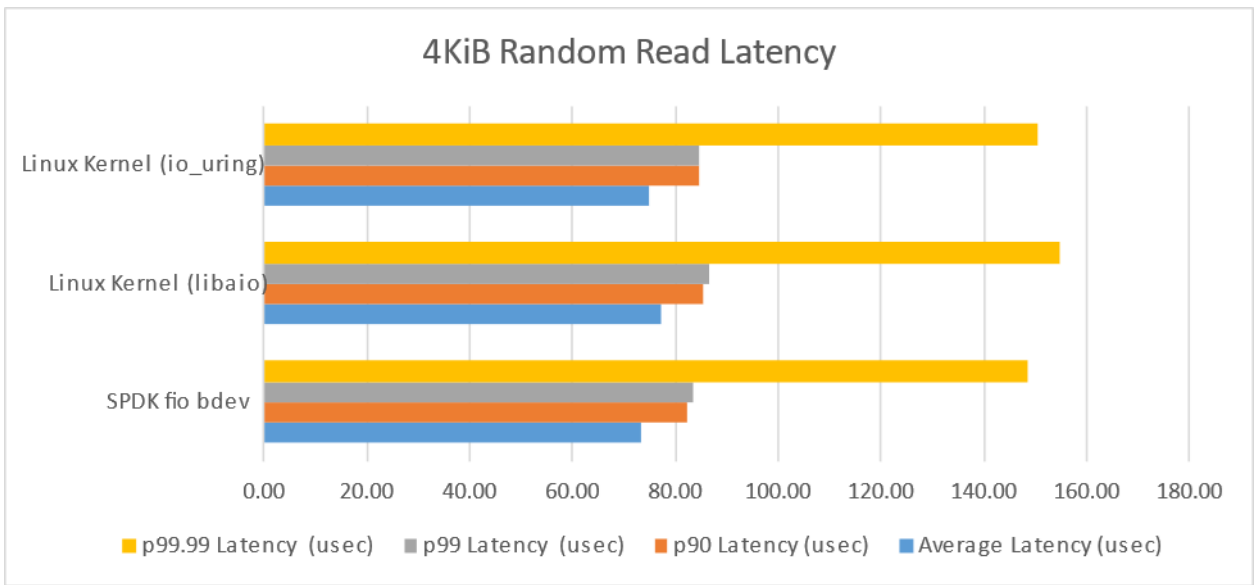

*Figure 9: SPDK bdev vs Linux Kernel Latency comparison (4KiB Random Read)*

<span id="page-19-0"></span>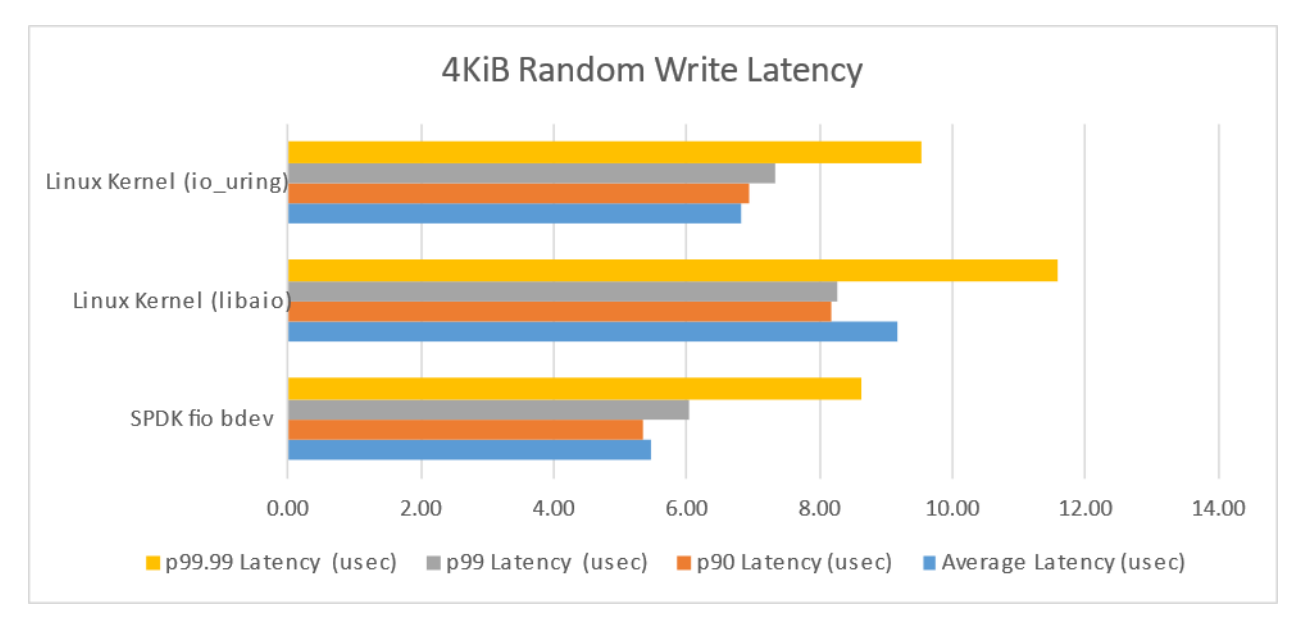

<span id="page-19-1"></span>*Figure 10: SPDK bdev vs Linux Kernel Latency comparison (4KiB Random Write)*

## inte

### <span id="page-20-0"></span>**Linux Kernel libaio Histograms**

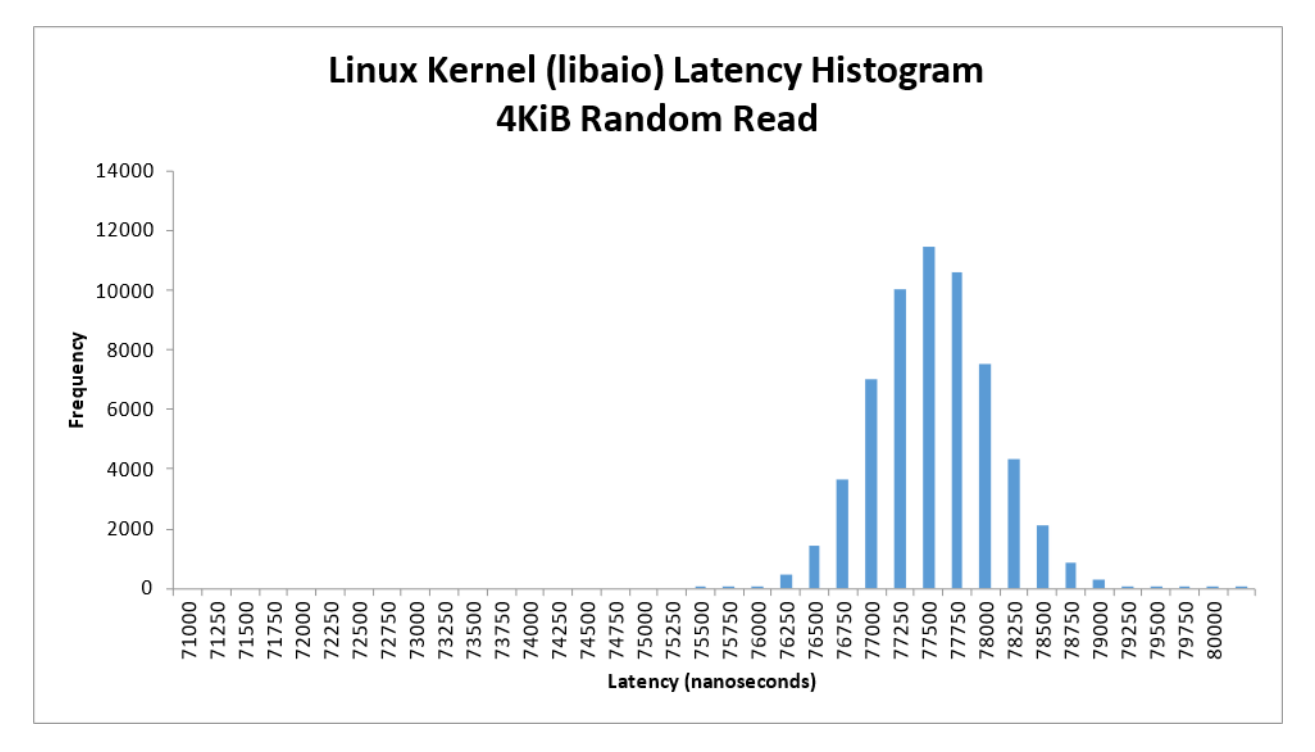

<span id="page-20-1"></span>*Figure 11: Linux Kernel (Default libaio) 4KiB Random Read Average Latency Histogram (QD=1, Runtime=900s, fio, sampling interval = 15msec)*

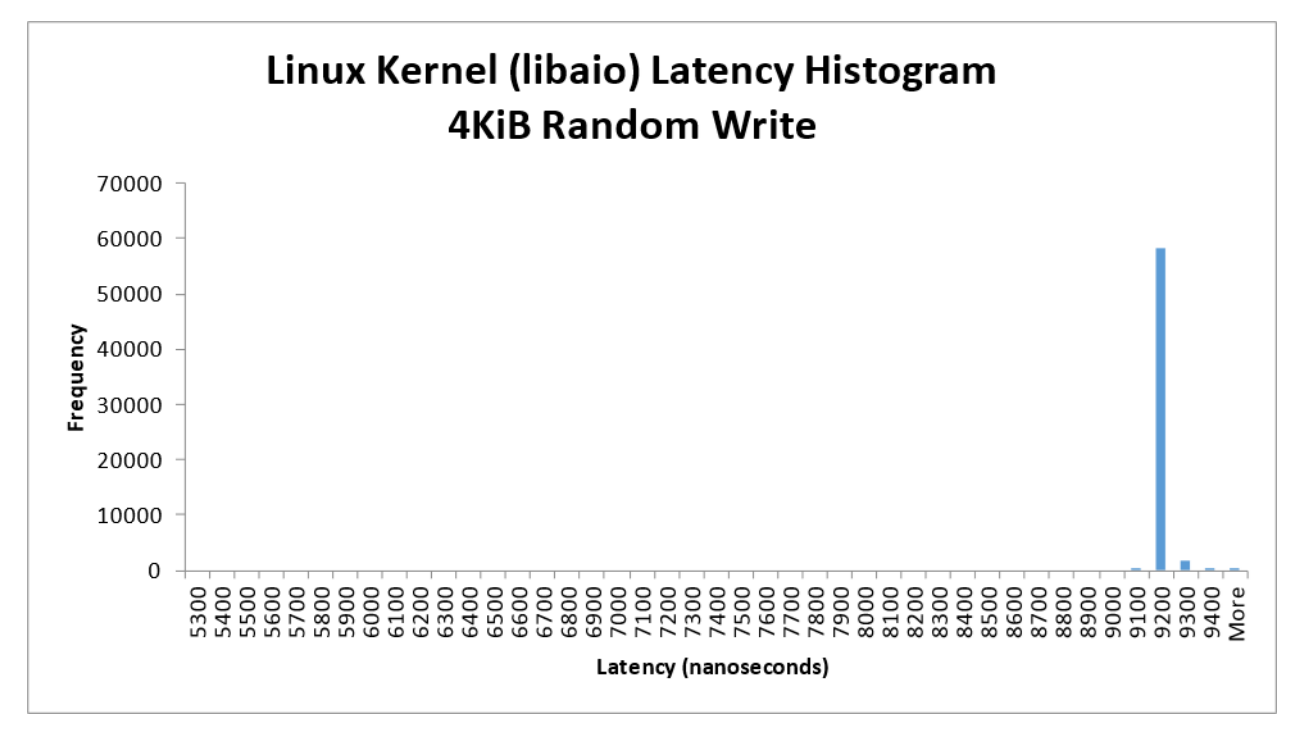

<span id="page-20-2"></span>*Figure 12: Linux Kernel (Default libaio) 4KiB Random Write Average Latency Histogram (QD=1, Runtime=900s, fio, sampling interval = 15msec)*

# inte

### <span id="page-21-0"></span>**Linux Kernel io\_uring Histograms**

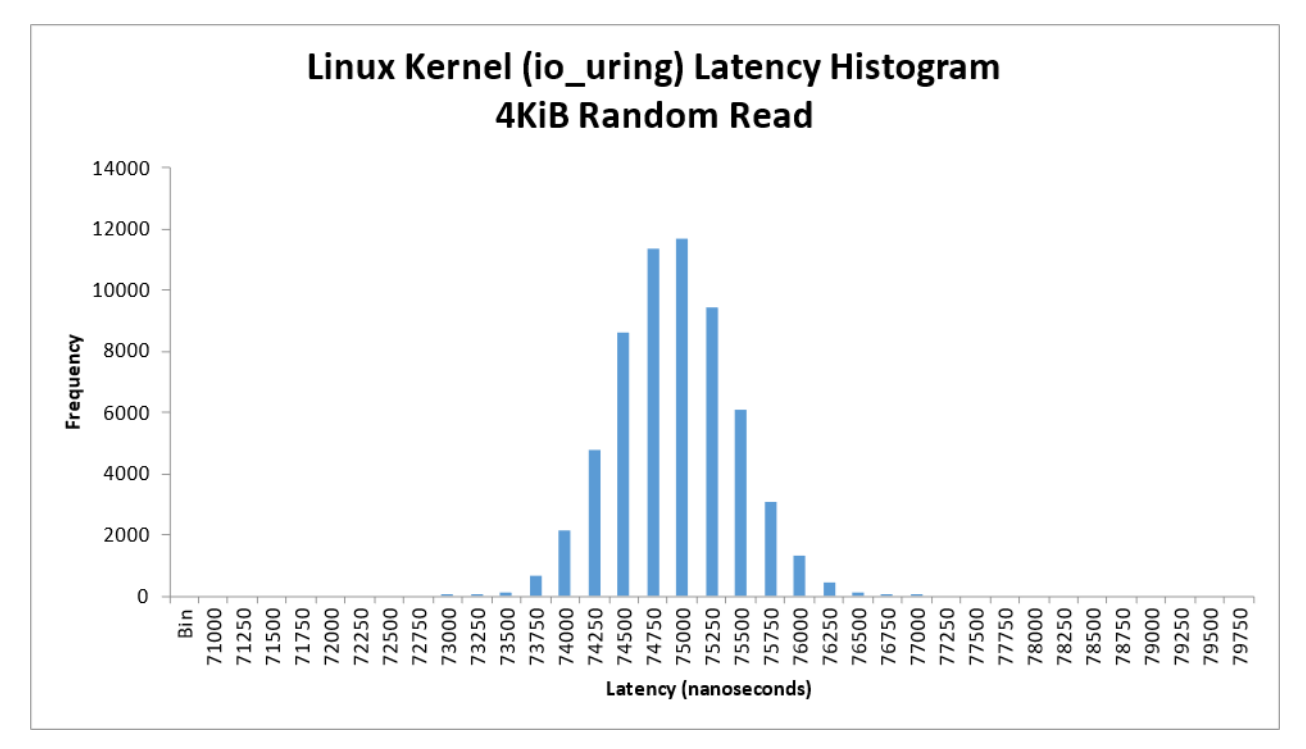

<span id="page-21-1"></span>*Figure 13: Linux Kernel (io\_uring polling) 4KiB Random Read Average Latency Histogram (QD=1, Runtime=900s, fio, sampling interval = 15msec)*

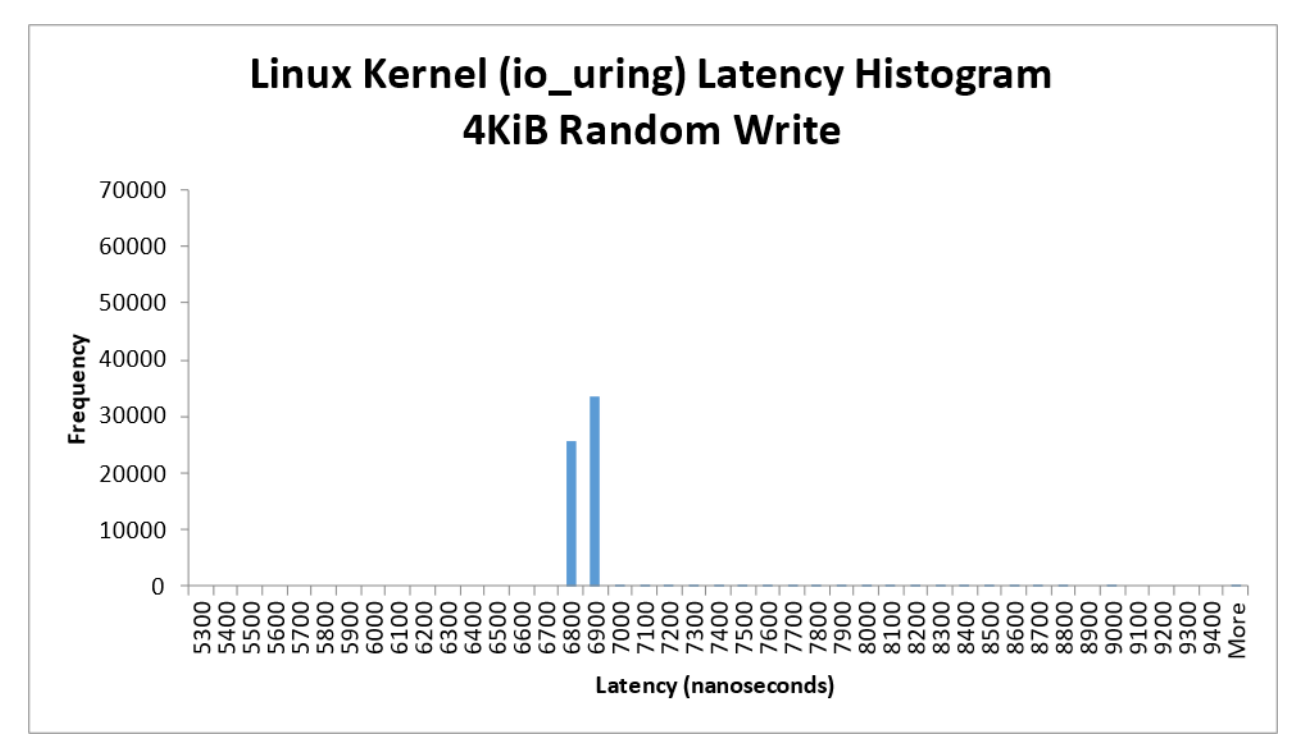

<span id="page-21-2"></span>*Figure 14: Linux Kernel (io\_uring polling) 4KiB Random Write Average Latency Histogram (QD=1, Runtime=900s, fio, sampling interval = 15msec)*

## intel

### <span id="page-22-0"></span>**SPDK fio Bdev Histograms**

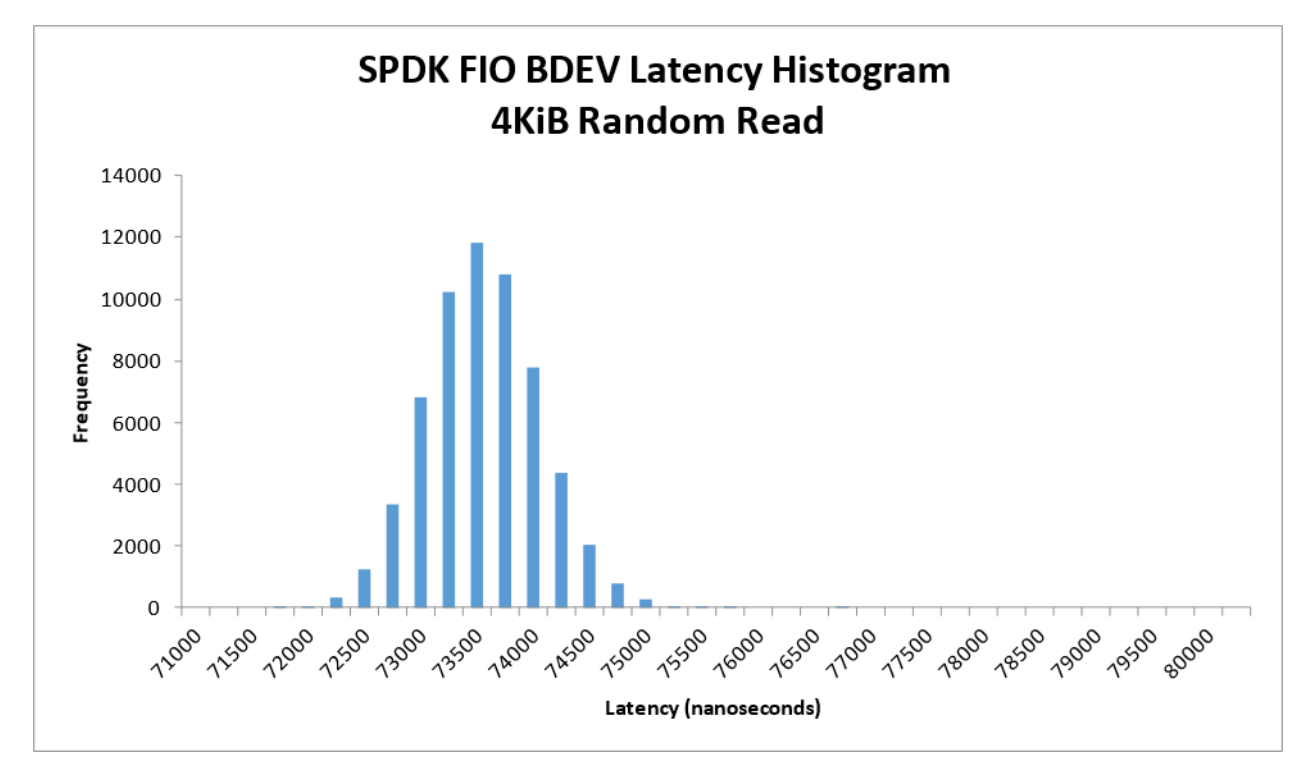

<span id="page-22-1"></span>*Figure 15: SPDK BDEV NVMe 4KiB Random Read Average Latency Histogram (QD=1, Runtime=900s, fio, sampling interval = 15msec)*

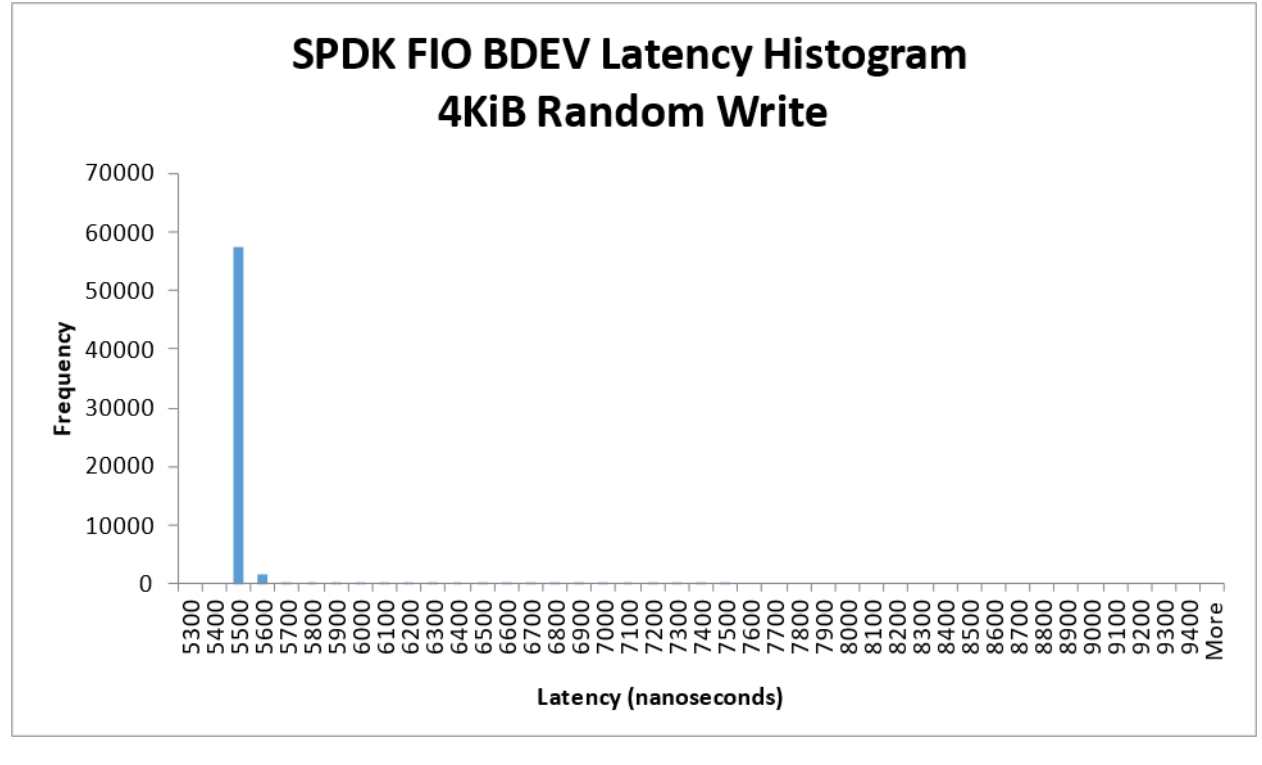

<span id="page-22-2"></span>*Figure 16: SPDK BDEV NVMe 4KiB Random Write Average Latency Histogram (QD=1, Runtime=900s, fio, sampling interval = 15msec)*

# inte

### <span id="page-23-0"></span>**Performance vs. increasing Queue Depth**

Purpose: Understand the performance in IOPS and average latency of SPDK vs. the Linux io\_uring polling and libaio block layer as the queue depth increases by powers of 2 from 1 to 512 for single NVMe SSD and single CPU Core.

<span id="page-23-1"></span>*Table 12: Performance at increasing Queue Depth; SPDK NVMe BDEV vs Linux Default libaio vs Linux io\_uring polling (4KiB Random Read, 1 NVMe SSD, 1 CPU Core, numjobs=1)*

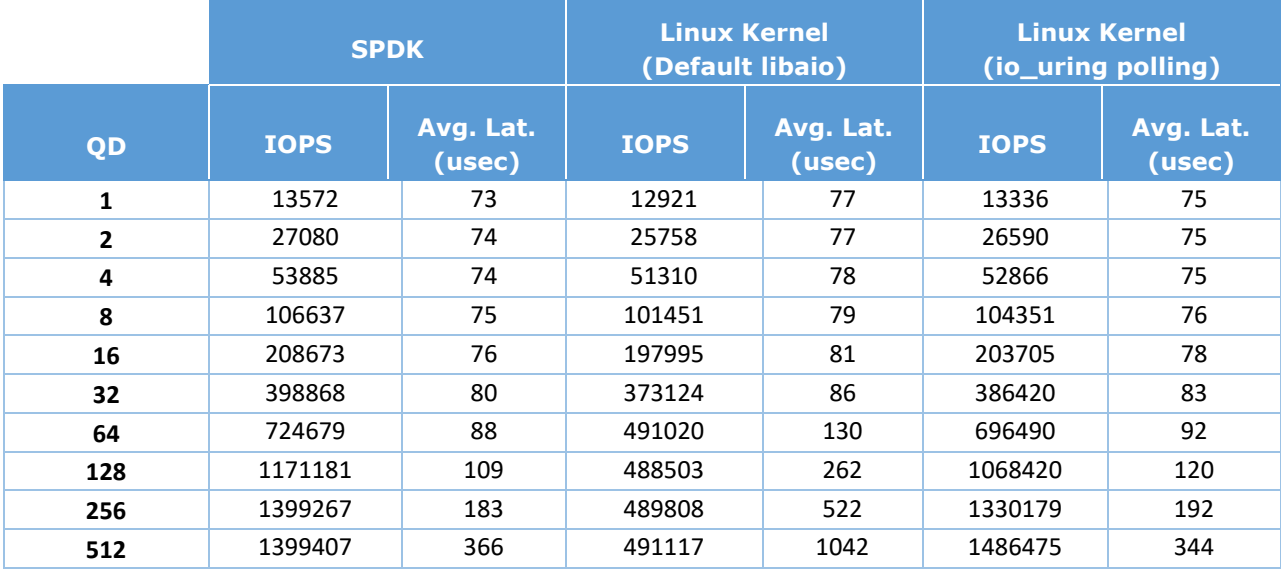

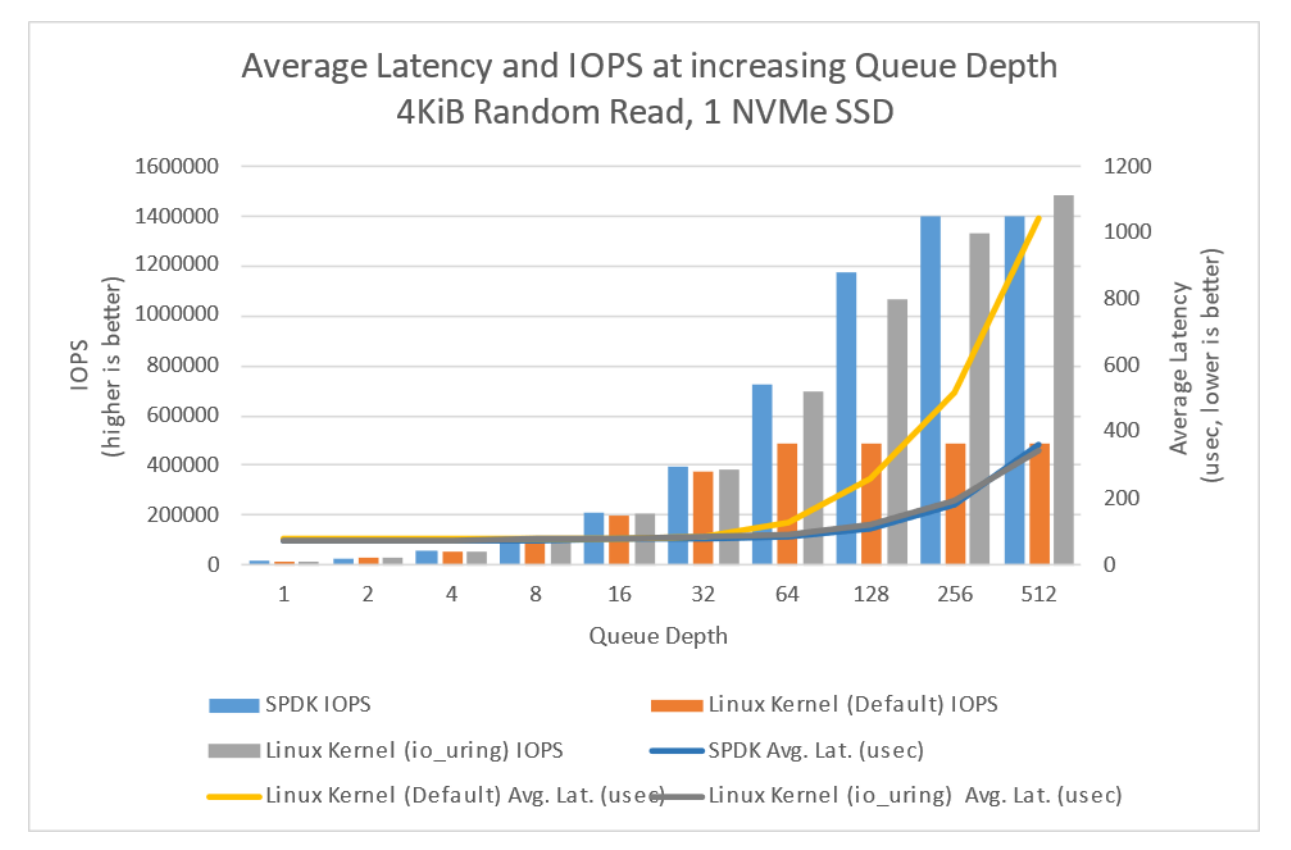

<span id="page-23-2"></span>*Figure 17: Performance at increasing Queue Depth; SPDK NVMe BDEV vs Linux Default libaio vs Linux io\_uring polling (4KiB Random Read, 1 NVMe SSD, 1 CPU Core, numjobs=1)*

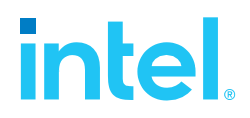

<span id="page-24-0"></span>*Table 13: Performance at increasing Queue Depth; SPDK NVMe BDEV vs Linux Default libaio vs Linux io\_uring polling (4KiB Random Write, 1 NVMe SSD, 1 CPU Core, numjobs=1)*

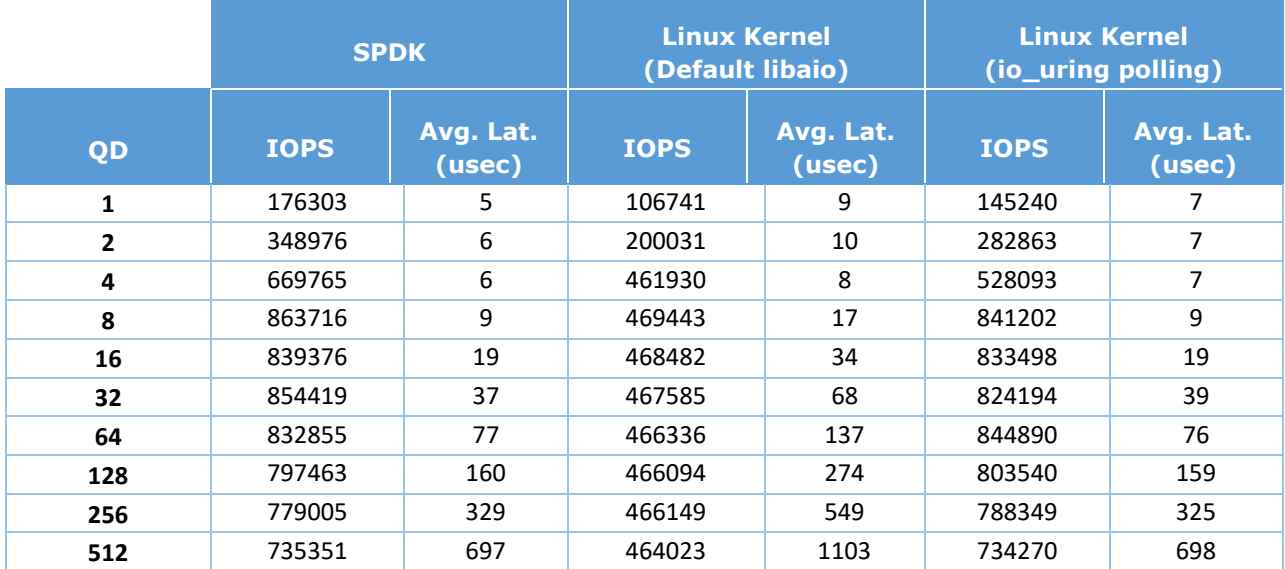

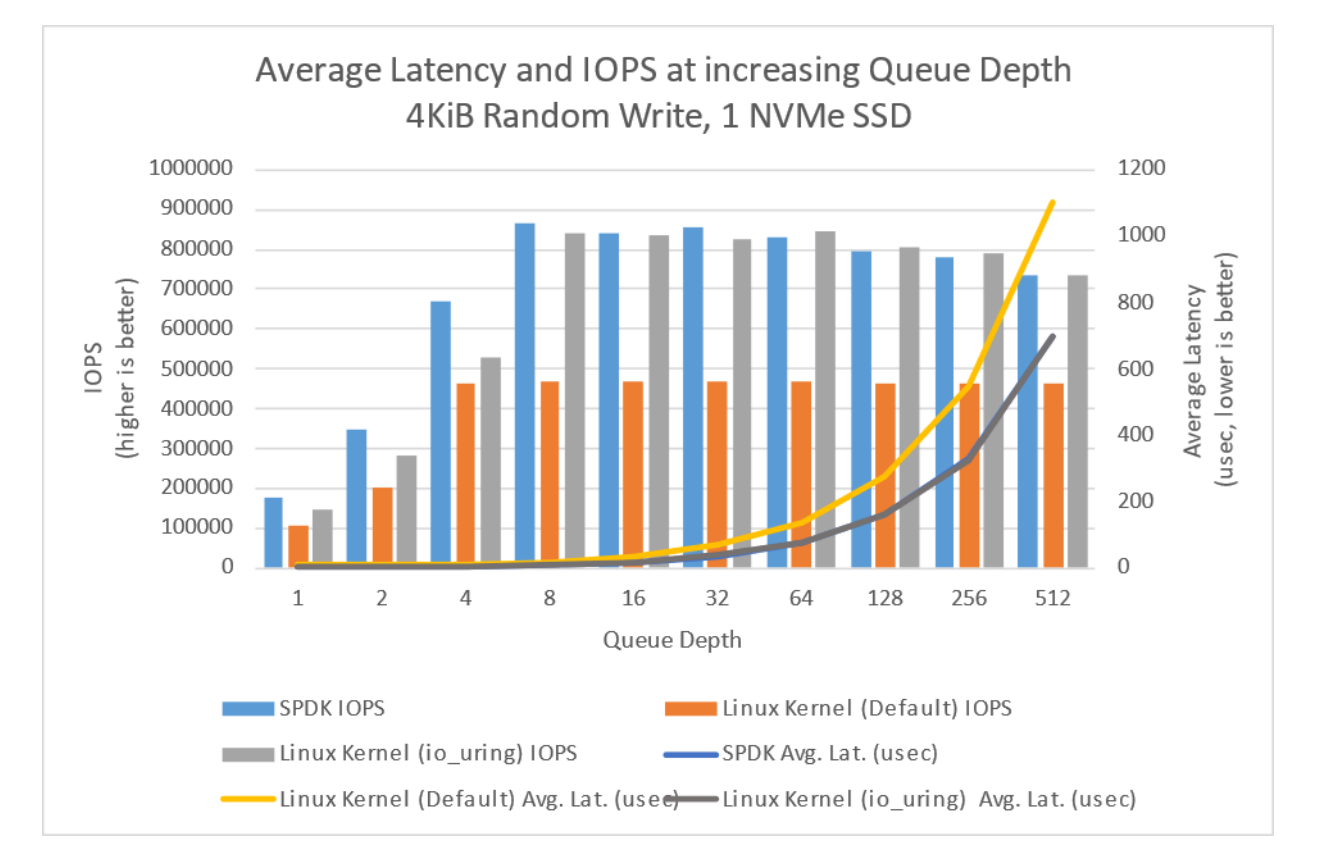

<span id="page-24-1"></span>*Figure 18: Performance at increasing Queue Depth; SPDK NVMe BDEV vs Linux Default libaio vs Linux io\_uring polling (4KiB Random Write, 1 NVMe SSD, 1 CPU Core, numjobs=1)*

# **intel**

## <span id="page-25-0"></span>**Conclusions**

- 1. Polling hardware for completion instead of relying on interrupts lowers both total latency and its variance.
- 2. SPDK NVMe Bdev average latency was up to 4.85% and 40.29% lower than Linux Kernel libaio, for Random Read and Random Write workloads respectively.
- 3. SPDK NVMe Bdev average latency was up to approximately 1.85% and 19.75% lower than Linux Kernel io\_uring for Random Read and Random Write workloads respectively.
- 4. Frequency buckets for 4KiB Random Write at QD=1 workload were so narrow that it was decided to present the results using 100ns as an interval unit for x-axis.
- 5. For 4KiB Random Read workload all test engines scaled linearly up to QD=32 queue depth. Beyond this value:
	- a. SPDK NVMe Bdev scaling became non-linear at QD=128 and peaked at QD=256, reaching 1.4 million IOPS and saturating NVMe drive.
	- b. Kernel io\_uring scaling became non-linear at QD=128 and peaked at QD=768, reaching 1.51 million IOPS and saturating NVMe drive.
	- c. Kernel libaio peaked at QD=64 reaching approximately 493k IOPS. Increasing queue depth did not improve throughput.
- 6. For 4KiB Random Write workload, the IOPS for the libaio scaled linearly up to QD=4 and the IOPS for the io\_uring and SPDK engines scaled linearly up to QD=8. Further increasing the queue depth resulted in minor performance degradation.

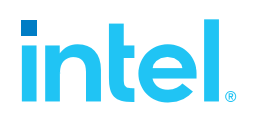

## <span id="page-26-0"></span>*Test Case 4: IOPS vs. Latency at different queue depths*

**Purpose:** This test case was performed in order to understand throughput & latency trade-offs with varying queue depth while running SPDK vs. Kernel NVMe block layers.

Results in the table represent performance in IOPS and average latency for the SPDK and Linux Kernel NVMe block layers. We limited both the SPDK and Linux NVMe block layers to use the same number of CPU Cores.

#### **Test Workloads:**

- 4KiB 100% Random Read
- 4KiB 100% Random Write
- 4KiB Random 70% Read 30% Write

#### <span id="page-26-1"></span>*Table 14: SPDK NVMe BDEV Latency Test at different Queue Depths configuration*

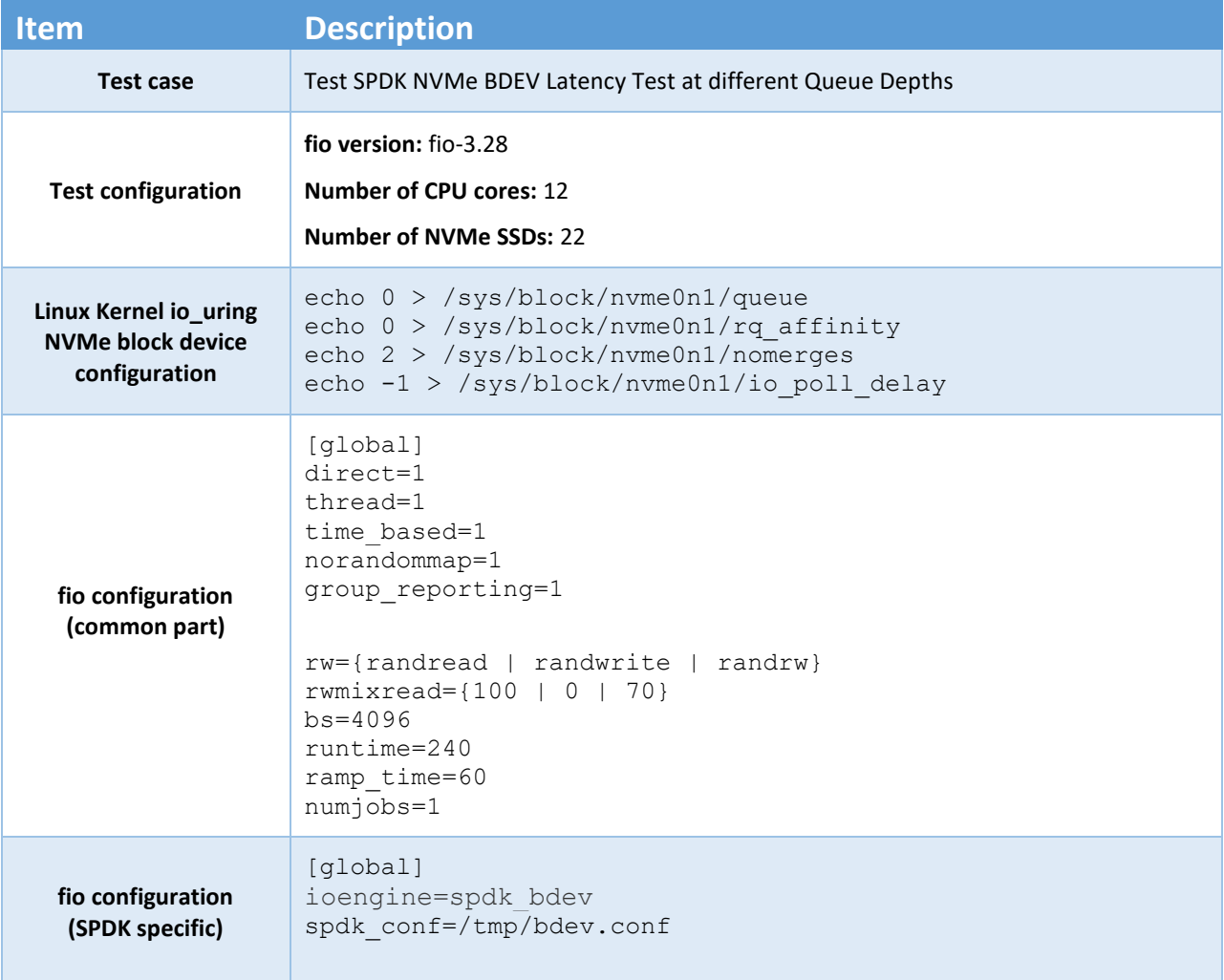

## **intel**

[filename0]  $i$ odepth={2, 4, 8, 16, 32, 64, 128, 256, 512, 1024}\* cpus\_allowed=0 filename=Nvme0n1 filename=Nvme1n1 [filename1] iodepth= $\{2, 4, 8, 16, 32, 64, 128, 256, 512, 1024\}$ \* cpus\_allowed=1 filename=Nvme2n1 filename=Nvme3n1 […] [filename11] iodepth= $\{2, 4, 8, 16, 32, 64, 128, 256, 512, 1024\}$ \* cpus\_allowed=11 filename=Nvme20n1 filename=Nvme21n1 \* - - actual iodepth parameter value used in test; this was multiplied by the number of "filename" objects in job section to achieve desired queue depth value per NVMe SSD (e.g. QD=256 in this case is QD=128 per SSD) **fio configuration (Linux Kernel common)** [global] ioengine={libaio | io\_uring} [filename0] iodepth= $\{2, 4, 8, 16, 32, 64, 128, 256, 512, 1024\}$ \* cpus\_allowed=0 filename=/dev/nvme0n1 filename=/dev/nvme1n1 [filename1]  $i$ odepth= $\{2, 4, 8, 16, 32, 64, 128, 256, 512, 1024\}$ \* cpus\_allowed=1 filename=/dev/nvme2n1 filename=/dev/nvme3n1 […] [filename11] iodepth={2, 4, 8, 16, 32, 64, 128, 256, 512, 1024}\* cpus\_allowed=11 filename=/dev/nvme20n1 filename=/dev/nvme21n1 \* - - actual iodepth parameter value used in test; this was multiplied by the number of "filename" objects in job section to achieve desired queue depth value per NVMe SSD (e.g. QD=256 in this case is QD=128 per SSD)

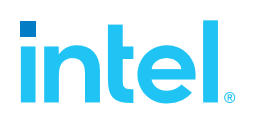

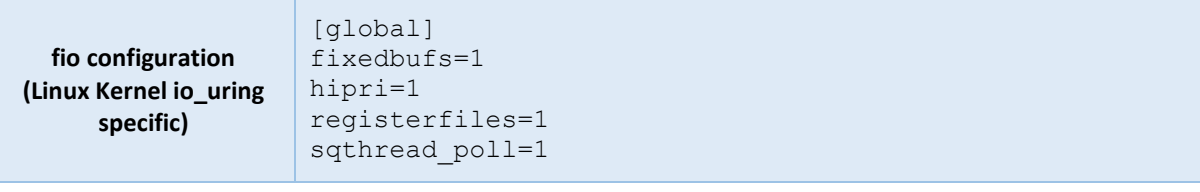

### <span id="page-28-0"></span>**4KiB Random Read Results**

<span id="page-28-1"></span>*Table 15: Performance at increasing Queue Depth; SPDK NVMe BDEV vs Linux Default libaio vs Linux io\_uring polling (4KiB Random Read, 22 NVMe SSDs, 12 CPU Cores)*

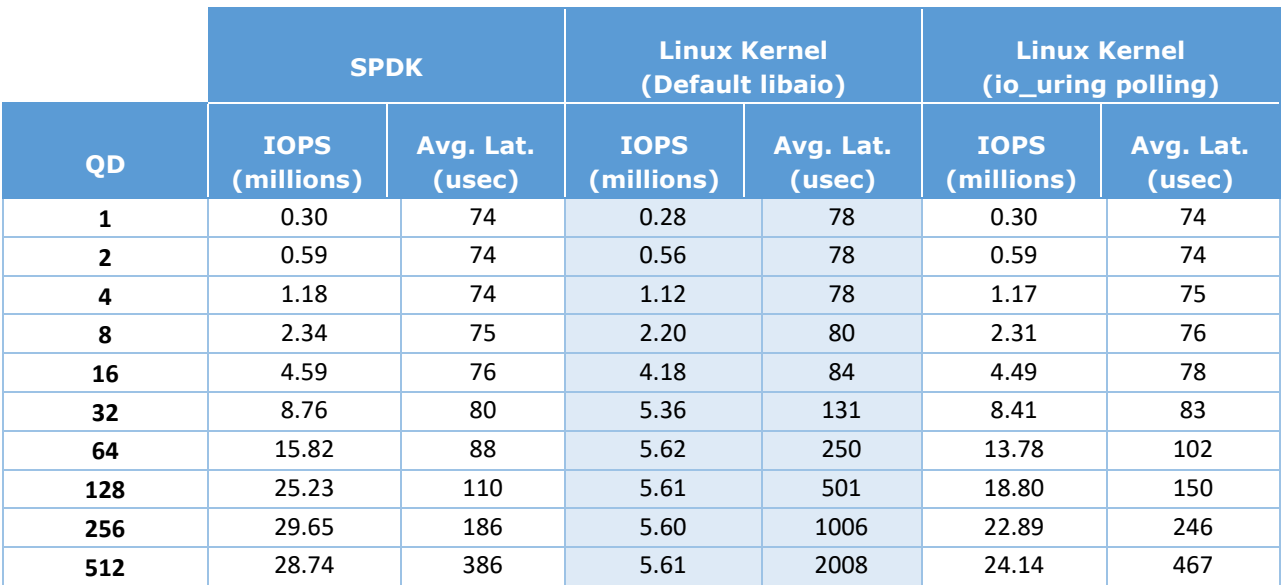

# inte

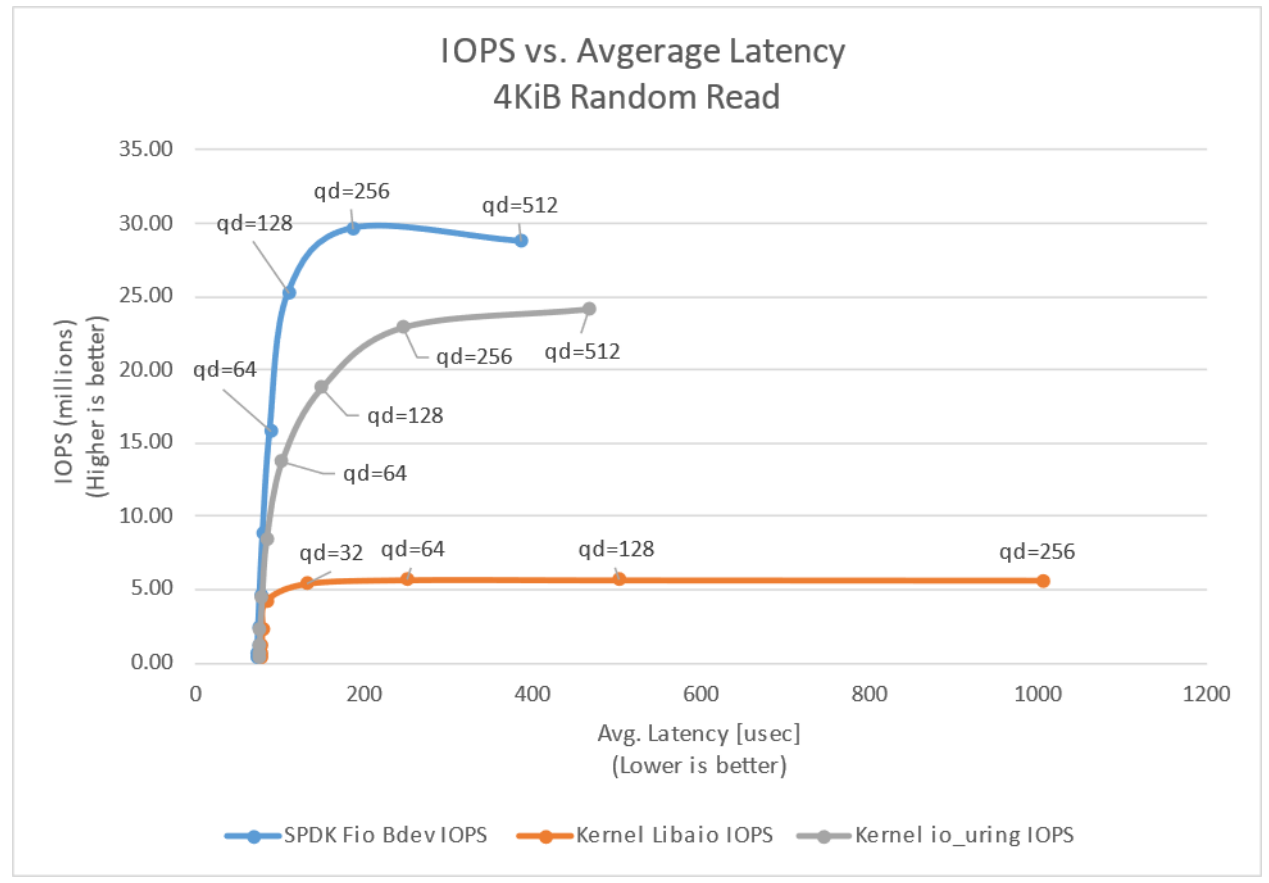

<span id="page-29-2"></span>*Figure 19: Performance at increasing Queue Depth; SPDK NVMe BDEV vs Linux Default libaio vs Linux io\_uring polling (4KiB Random Read, 22 NVMe SSDs, 12 CPU Cores)*

## <span id="page-29-0"></span>**4KiB Random Write Results**

<span id="page-29-1"></span>*Table 16: Performance at increasing Queue Depth; SPDK NVMe BDEV vs Linux Default libaio vs Linux io\_uring polling (4KiB Random Write, 22 NVMe SSDs, 12 CPU Cores)*

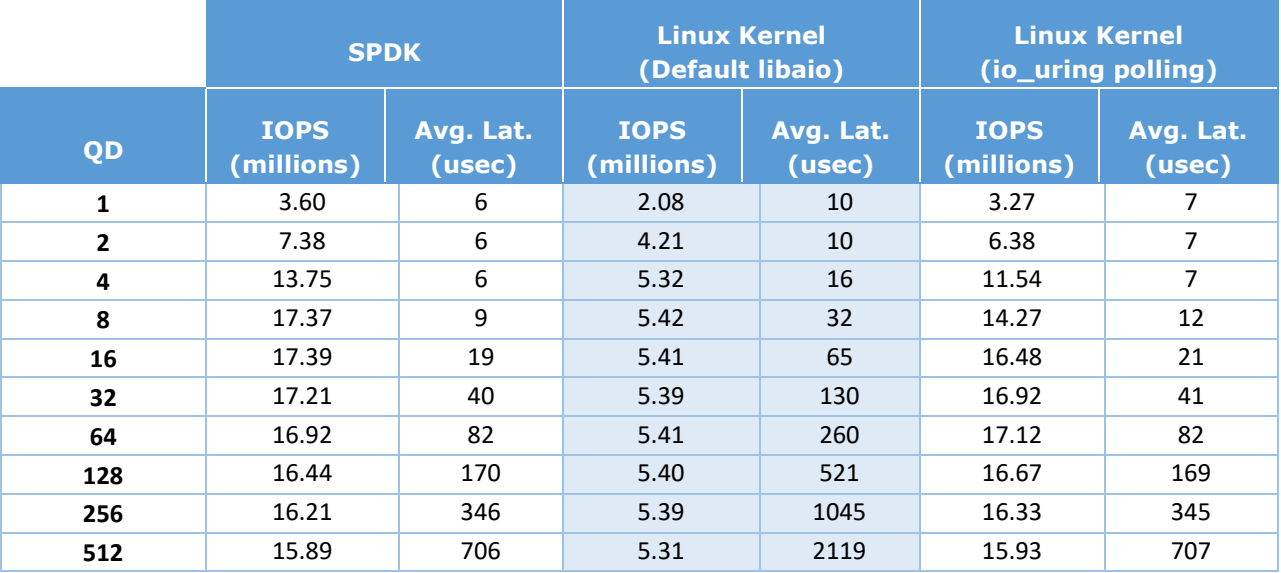

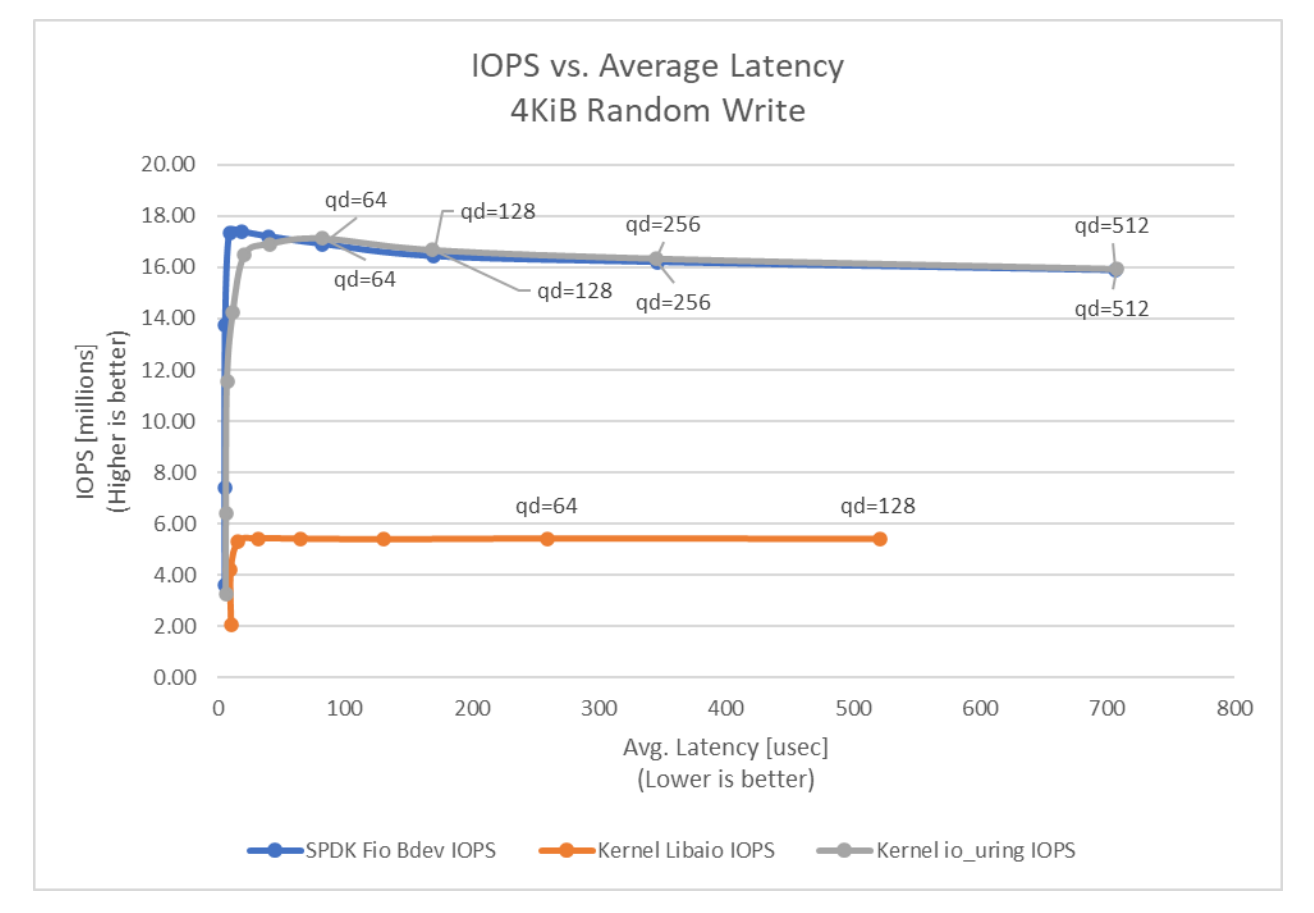

<span id="page-30-2"></span>*Figure 20: Performance at increasing Queue Depth; SPDK NVMe BDEV vs Linux Default libaio vs Linux io\_uring polling (4KiB Random Write, 22 NVMe SSDs, 12 CPU Cores).*

### <span id="page-30-0"></span>**4KiB Random 70%/30% Read/Write Results**

<span id="page-30-1"></span>*Table 17: Performance at increasing Queue Depth; SPDK NVMe BDEV vs Linux Default libaio vs Linux io\_uring polling (4KiB 70/30 Random Read/Write, 22 NVMe SSDs, 12 CPU Cores)*

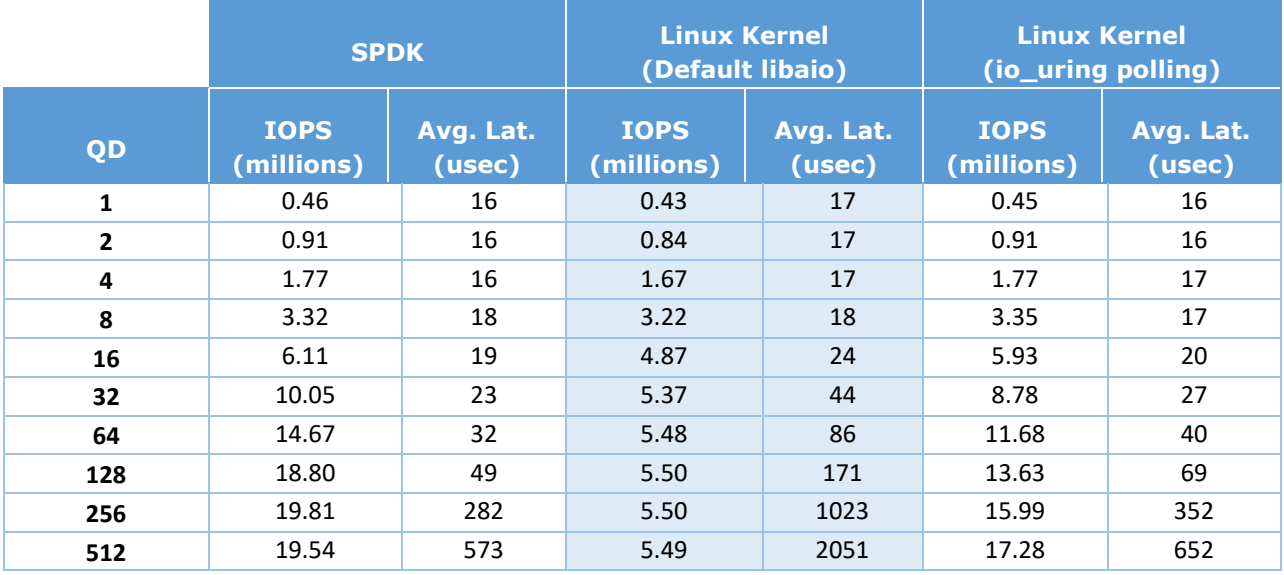

intel

# intel

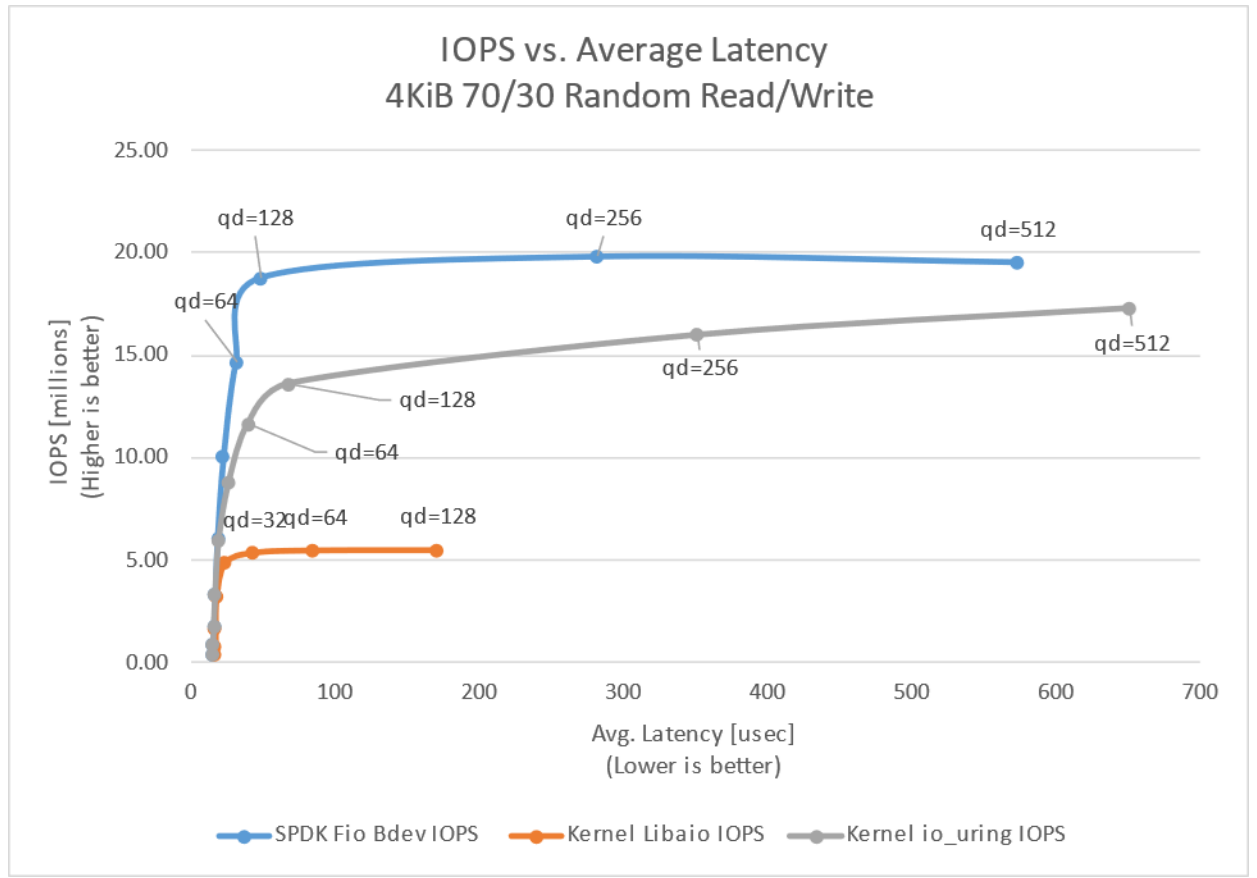

<span id="page-31-1"></span>*Figure 21: Performance at increasing Queue Depth; SPDK NVMe BDEV vs Linux Default libaio vs Linux io\_uring polling (4KiB 70/30 Random Read/Write, 22 NVMe SSDs, 12 CPU Cores)*

### <span id="page-31-0"></span>**Conclusions**

- 1. SPDK NVMe bdev fio plugin reached up to around 29.65 million IOPS for Random Read workload at Queue Depth = 256. This is close to 30 million IOPS result measured in Test Case 2 - I/O Cores Scaling using bdevperf.
- 2. For the 4KiB Random Write workload SPDK NVMe bdev fio plugin and Kernel io uring had similar performance. We observed noticeable performance drop for both I/O engines when increasing queue depth, after reaching peak performance.
- 3. SPDK NVMe bdev fio plugin reached up to 19.81 million IOPS for Random Read/Write workload at Queue Depth = 256, which is lower than the 22.6 million IOPS we measured in Test Case 2 - I/O Cores Scaling using bdevperf.
- 4. The results for the Random Write workload exceeded what the 22 NVMe SSDs are capable of (around 7.7M IOPS). This is probably due to imperfect preconditioning process, which wears off over time. However, these results were repeatable and still show SPDK's high scalability with increase in the I/O requests.
- 5. The Kernel libaio IO engine achieved maximum performance of up to 5.62M IOPS with 12 CPU cores and was unable to saturate platform's NVMe disks throughput. Peak performance was reached at QD=64 for Random Read , at QD=128 for Random Read/Write workloads and at

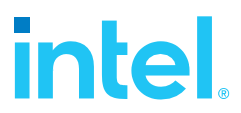

QD=8 for Random Write workload. Beyond these queue depth values there was no IOPS improvement, but the latency increased.

6. The Kernel io\_uring engine reached a peak performance of 24.14 million IOPS at Queue Depth = 512 for Random Read workload, 17.12 million at QD = 64 for Random Write and 17.28 million at QD = 512 for Random Read/Write workload. However, when we looked at htop we noticed that io\_uring was using 24 CPU cores; When we configured the sqthread\_poll parameter to eliminate system calls, io uring starts a special kernel thread that polls the shared submission queue for I/O submitted by the fio thread. Therefore, in terms of CPU efficiency we measured up to 1.01M IOPS/Core for io\_uring vs up to about 2.47M IOPS/Core for the SPDK NVMe bdev fio plugin. The [Submission Queue Polling](https://unixism.net/loti/tutorial/sq_poll.html) blog provides more information about how to eliminate system calls with io\_uring.

## <span id="page-33-0"></span>*Summary*

intel.

- 1. SPDK NVMe BDEV Block Layer using SPDK bdevperf benchmarking tool can deliver up to 6.2 million IOPS on a single Intel® Xeon® Gold 6348 CPU Core with Turbo Boost enabled.
- 2. The SPDK NVMe BDEV IOPS scale linearly with addition of CPU cores. We demonstrated up to 29 million IOPS on just 5 CPU cores (Intel® Xeon® Gold 6348 with Turbo Boost enabled).
- 3. The SPDK NVMe BDEV has lower QD=1 latency than the Linux Kernel NVMe block driver for small (4KiB) blocks.
	- a. SPDK BDEV latency was to 4.85% and 40.29% lower than Linux Kernel libaio latency for Random Read and Random Write workloads.
	- b. SPDK BDEV latency was about 1.85% lower than Linux Kernel io uring latency for Random Read workload and 19.75% lower for Random Write workload.
- 4. SPDK NVMe bdev Fio reaches up to 29.65 million IOPS with an average latency of around 186 usec while using 12 CPU cores at queue depth of 256. With the same fio workloads Kernel io\_uring and Kernel libaio reach up to 24.14 million (using 24 cores: 12 for fio and 12 for submission queue polling) and 5.62 million IOPS respectively.

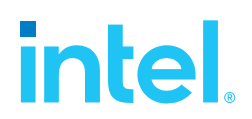

## <span id="page-34-0"></span>*List of tables*

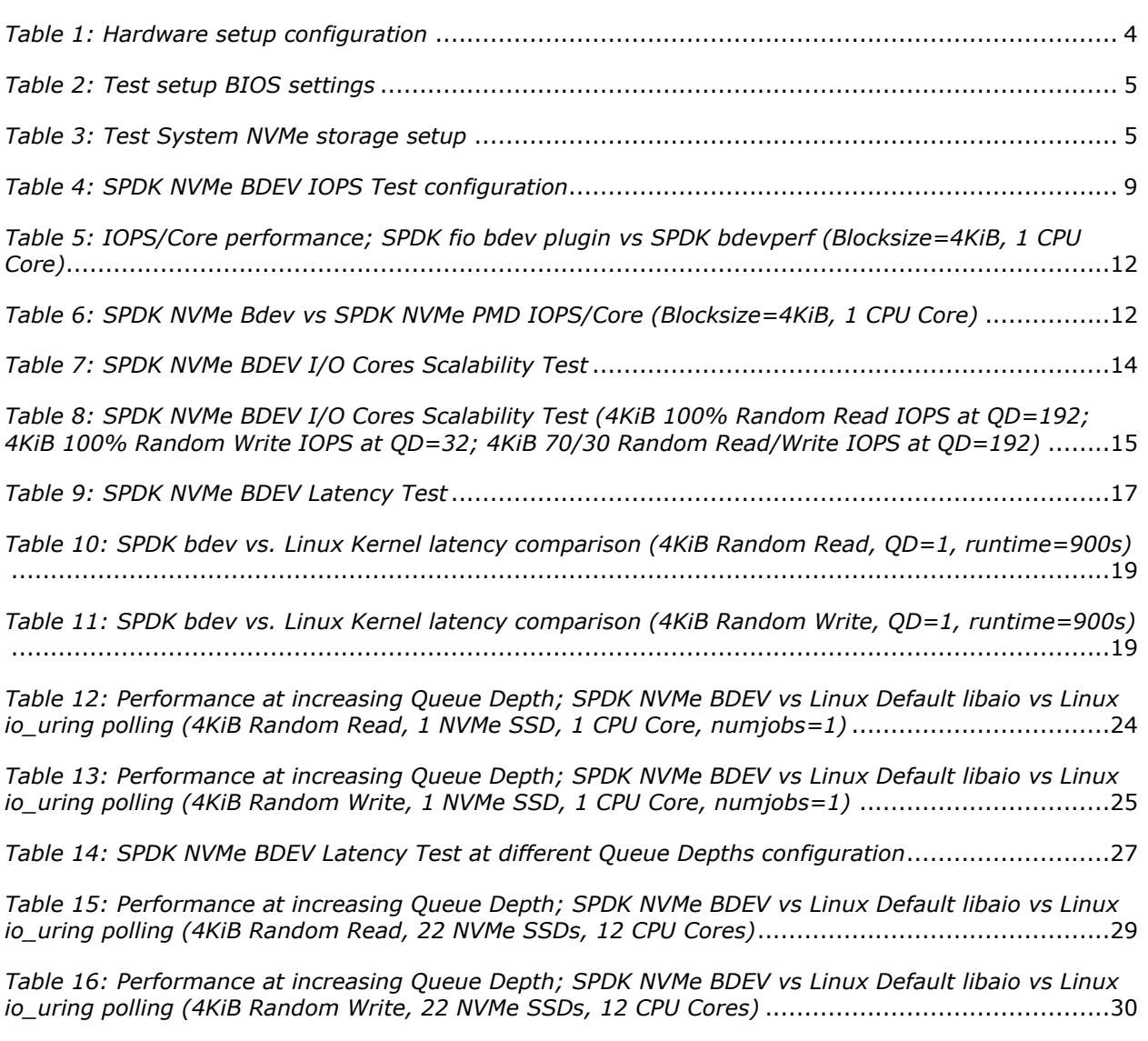

*[Table 17: Performance at increasing Queue Depth; SPDK NVMe BDEV vs Linux Default libaio vs Linux](#page-30-1)  [io\\_uring polling \(4KiB 70/30 Random Read/Write, 22 NVMe SSDs, 12 CPU Cores\)](#page-30-1)*...........................31

## **intel.** *List of figures*

<span id="page-35-0"></span>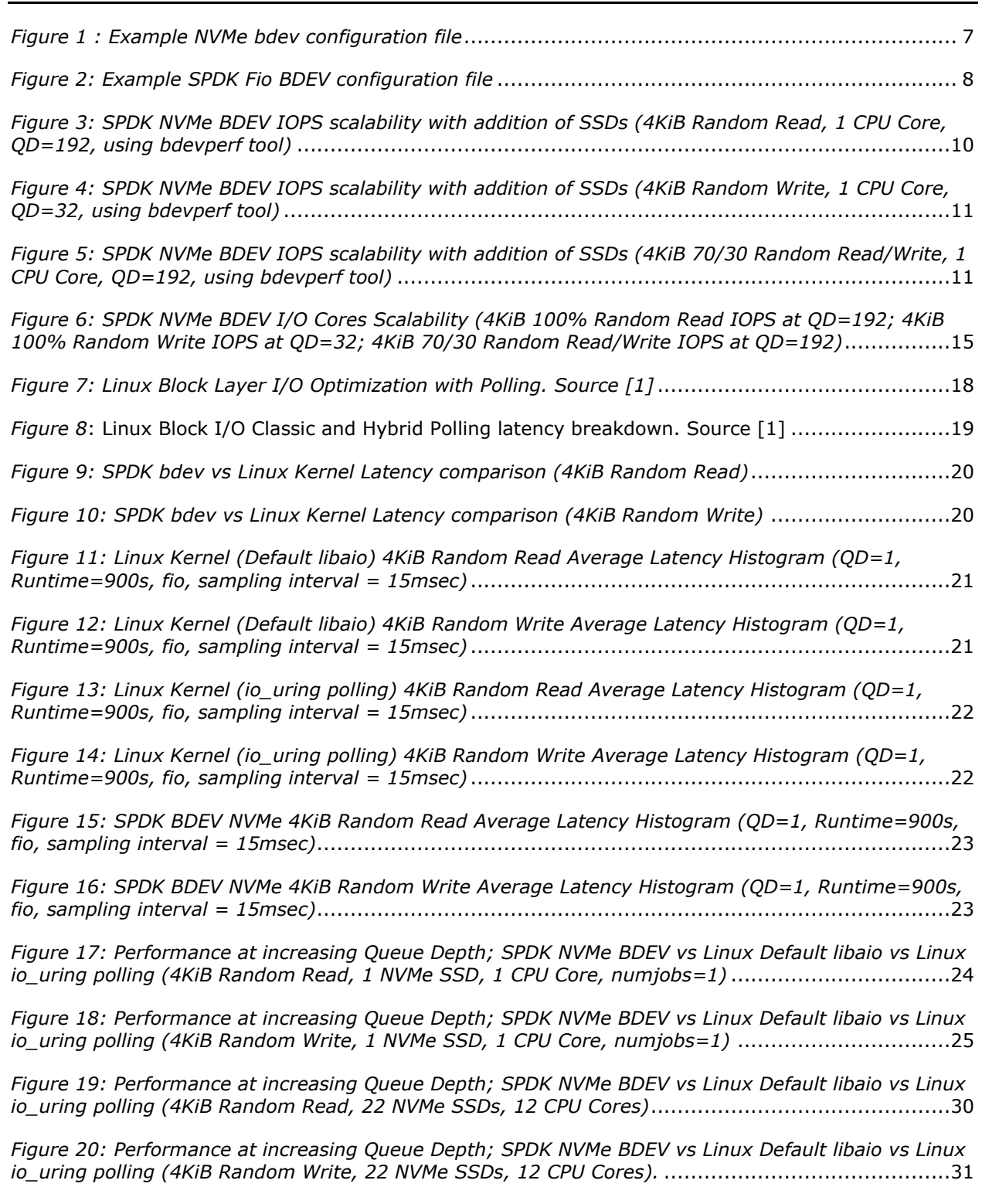

*[Figure 21: Performance at increasing Queue Depth; SPDK NVMe BDEV vs Linux Default libaio vs Linux](#page-31-1)  [io\\_uring polling \(4KiB 70/30 Random Read/Write, 22 NVMe SSDs, 12 CPU Cores\)](#page-31-1)*...........................32

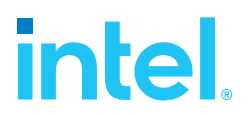

<span id="page-36-0"></span>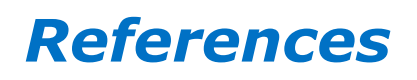

[1] Damien Le Moal, "I/O Latency Optimization with Polling", Vault – Linux Storage and Filesystem Conference – 2017, May 22nd, 2017.

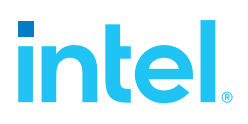

#### **Notices & Disclaimers**

Performance varies by use, configuration, and other factors. Learn more at [www.Intel.com/PerformanceIndex.](file:///C:/Users/abhewitt/AppData/Local/Microsoft/Windows/INetCache/Content.Outlook/M92GXFTD/www.Intel.com/PerformanceIndex)

Performance results are based on testing as of dates shown in configurations and may not reflect all publicly available updates.

Your costs and results may vary.

No product or component can be absolutely secure.

Intel technologies may require enabled hardware, software, or service activation.

© Intel Corporation. Intel, the Intel logo, and other Intel marks are trademarks of Intel Corporation or its subsidiaries. Other names and brands may be claimed as the property of others.

§